# Package 'hhsmm'

May 8, 2024

Date 2024-05-08

Title Hidden Hybrid Markov/Semi-Markov Model Fitting

Version 0.4.0

Description Develops algorithms for fitting, prediction, simulation and initialization of the following models (1)- hidden hybrid Markov/semi-Markov model, introduced by Guedon (2005) [<doi:10.1016/j.csda.2004.05.033>](https://doi.org/10.1016/j.csda.2004.05.033), (2)- nonparametric mixture of B-splines emissions (Langrock et al., 2015 [<doi:10.1111/biom.12282>](https://doi.org/10.1111/biom.12282)), (3)- regime switching regression model (Kim et al., 2008 [<doi:10.1016/j.jeconom.2007.10.002>](https://doi.org/10.1016/j.jeconom.2007.10.002)) and auto-regressive hidden hybrid Markov/semi-Markov model, (4)- spline-based nonparametric estimation of additive state-switching models (Langrock et al., 2018 [<doi:10.1111/stan.12133>](https://doi.org/10.1111/stan.12133)) (5)- robust emission model proposed by Qin et al, 2024 [<doi:10.1007/s10479-024-05989-4>](https://doi.org/10.1007/s10479-024-05989-4) (6)- several emission distributions, including mixture of multivariate normal (which can also handle missing data using EM algorithm) and multi-nomial emission (for modeling polymer or DNA sequences) (7)- tools for prediction of future state sequence, computing the score of a new sequence, splitting the samples and sequences to train and test sets, computing the information measures of the models, computing the residual useful lifetime (reliability) and many other useful tools ... (read for more description: Amini et al., 2022 [<doi:10.1007/s00180-022-01248-x>](https://doi.org/10.1007/s00180-022-01248-x) and its arxiv version: [<doi:10.48550/arXiv.2109.12489>](https://doi.org/10.48550/arXiv.2109.12489)).

License GPL-3

Imports Rcpp, Rdpack, MASS, mice, progress, magic, splines2

RdMacros Rdpack

**Depends**  $R$  ( $>= 4.3.0$ ), CMAPSS, mythorm

Encoding UTF-8

BugReports <https://github.com/mortamini/hhsmm/issues>

RoxygenNote 7.3.0

LinkingTo Rcpp

**Suggests** testthat  $(>= 3.0.0)$ NeedsCompilation yes

Author Morteza Amini [aut, cre, cph], Afarin Bayat [aut], Reza Salehian [aut]

Maintainer Morteza Amini <morteza.amini@ut.ac.ir>

Repository CRAN

Date/Publication 2024-05-08 13:40:03 UTC

# R topics documented:

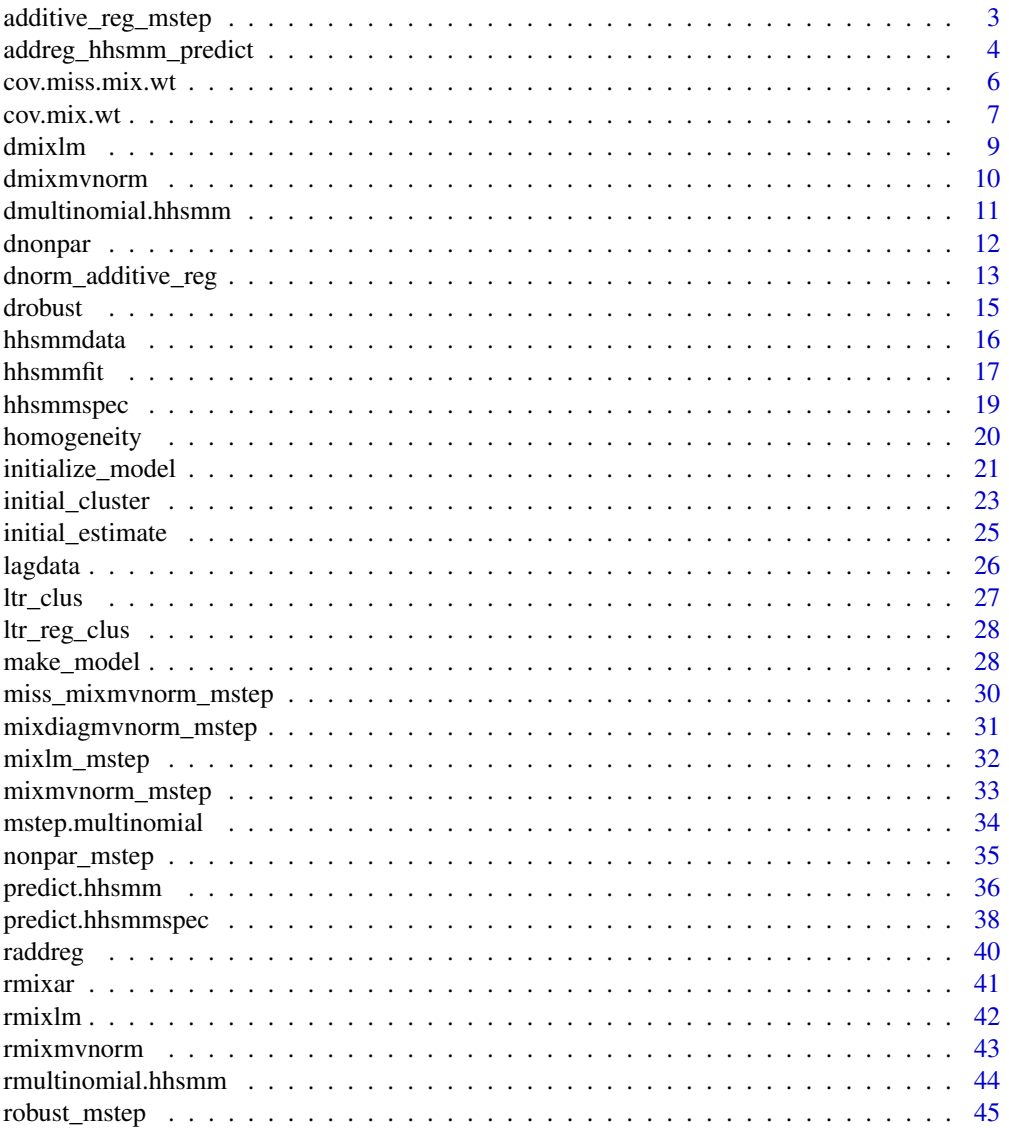

### <span id="page-2-0"></span>additive\_reg\_mstep 3

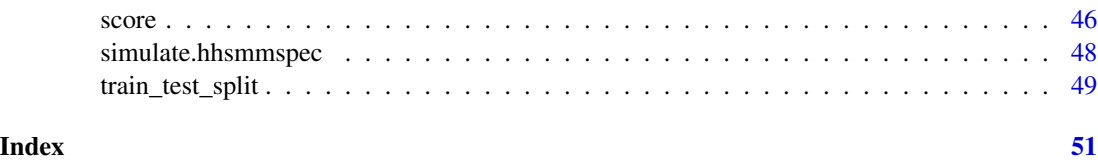

<span id="page-2-1"></span>additive\_reg\_mstep *the M step function of the EM algorithm*

### Description

The M step function of the EM algorithm for the Gaussian linear (Markov-switching) regression as the emission distribution using the responses and covariates matrices and the estimated weight vectors

#### Usage

```
additive_reg_mstep(x, wt, control = list(K = 5, lambda = 0.01, resp.ind = 1))
```
### Arguments

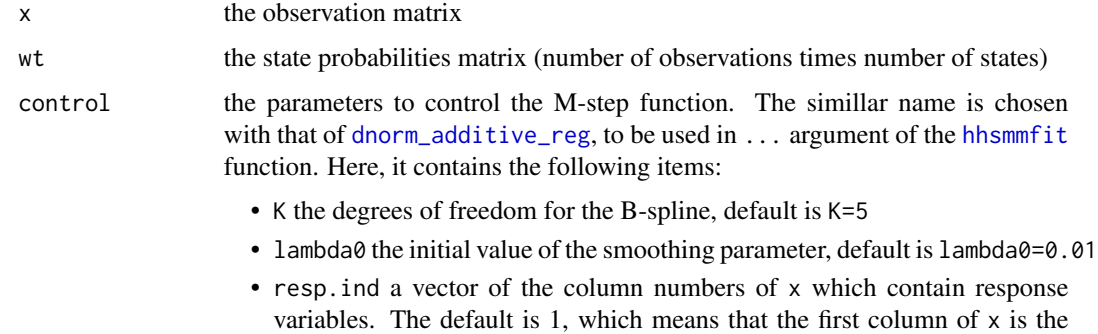

#### Value

list of emission (nonparametric mixture of splines) parameters:

univariate response variable

#### Author(s)

Morteza Amini, <morteza.amini@ut.ac.ir>, Reza Salehian, <reza.salehian@ut.ac.ir>

### References

Langrock, R., Adam, T., Leos-Barajas, V., Mews, S., Miller, D. L., and Papastamatiou, Y. P. (2018). Spline-based nonparametric inference in general state-switching models. Statistica Neerlandica, 72(3), 179-200.

#### Examples

```
J \leftarrow 3initial \leq c(1, 0, 0)
semi <- rep(FALSE, 3)
P <- matrix(c(0.5, 0.2, 0.3, 0.2, 0.5, 0.3, 0.1, 0.4, 0.5), nrow = J,
byrow = TRUE)
par \le list(intercept = list(3, list(-10, -1), 14),
coefficient = list(-1, list(1, 5), -7),
csigma = list(1.2, list(2.3, 3.4), 1.1),
mix.p = list(1, c(0.4, 0.6), 1))model \leq hhsmmspec(init = initial, transition = P, parms.emis = par,
dens.emis = dmixlm, semi = semi)
train <- simulate(model, nsim = c(20, 30, 42, 50), seed = 1234,
remission = rmixlm, covar = list(mean = 0, cov = 1))
clus = initial_cluster(train = train, nstate = 3, nmix = NULL,
ltr = FALSE, final.absorb = FALSE, verbose = TRUE, regress = TRUE)
initmodel = initialize_model(clus = clus ,mstep = additive_reg_mstep,
dens.emission = dnorm_additive_reg, sojourn = NULL, semi = rep(FALSE, 3),
M = max(train$N), verbose = TRUE)
fit1 = hhsmmfit(x = train, model = initmodel, mstep = additive_reg_mstep,
M = max(train$N))plot(train$x[, 1] ~ train$x[, 2], col = train$s, pch = fit1$yhat,xlab = "x", ylab = "y")
text(0,30, "colors are real states",col="red")
text(0,28, "characters are predicted states")
pred <- addreg_hhsmm_predict(fit1, train$x[, 2], 5)
yhat1 < - pred[[1]]yhat2 <- pred[[2]]
yhat3 < - pred[[3]]lines(yhat1[order(train$x[, 2])]~sort(train$x[, 2]),col = 2)
lines(yhat2[order(train$x[, 2])]~sort(train$x[, 2]),col = 1)
lines(yhat3[order(train$x[, 2])]~sort(train$x[, 2]),col = 3)
```
addreg\_hhsmm\_predict *predicting the response values for the regime switching model*

#### **Description**

This function computes the predictions of the response variable for the Gaussian linear (Markovswitching) regression model for different states for any observation matrix of the covariates

#### Usage

```
addreg_hhsmm_predict(object, x, K)
```
<span id="page-3-0"></span>

#### **Arguments**

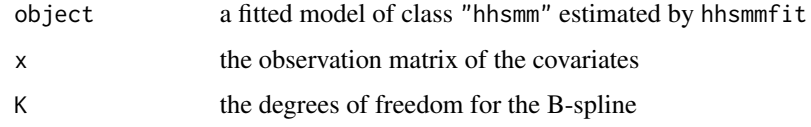

### Value

list of predictions of the response variable

#### Author(s)

Morteza Amini, <morteza.amini@ut.ac.ir>

### Examples

```
J \leftarrow 3initial \leq c(1, 0, 0)semi <- rep(FALSE, 3)
P <- matrix(c(0.5, 0.2, 0.3, 0.2, 0.5, 0.3, 0.1, 0.4, 0.5), nrow = J,
byrow = TRUE)
par \le list(intercept = list(3, list(-10, -1), 14),
coefficient = list(-1, list(1, 5), -7),csigma = list(1.2, list(2.3, 3.4), 1.1),mix.p = list(1, c(0.4, 0.6), 1))model \leq hhsmmspec(init = initial, transition = P, parms.emis = par,
dens.emis = dmixlm, semi = semi)
train \le simulate(model, nsim = c(20, 30, 42, 50), seed = 1234,
remission = rmixlm, covar = list(mean = 0, cov = 1))
clus = initial_cluster(train = train, nstate = 3, nmix = NULL,
ltr = FALSE, final.absorb = FALSE, verbose = TRUE, regress = TRUE)
initmodel = initialize_model(clus = clus ,mstep = additive_reg_mstep,
dens.emission = dnorm_additive_reg, sojourn = NULL, semi = rep(FALSE, 3),
M = max(train$N),verbose = TRUE)
fit1 = hhsmmfit(x = train, model = initmodel, mstep = additive_reg_mstep,
M = max(train$N))plot(train$x[, 1] \sim train$x[, 2], col = train$s, pch = fit1$yhat,xlab = "x", ylab = "y")
text(0,30, "colors are real states",col="red")
text(0,28, "characters are predicted states")
pred <- addreg_hhsmm_predict(fit1, train$x[, 2], 5)
yhat1 < - pred[[1]]yhat2 < - pred[[2]]yhat3 < - pred[[3]]lines(yhat1[order(train$x[, 2])]~sort(train$x[, 2]),col = 2)
lines(yhat2[order(train$x[, 2])]~sort(train$x[, 2]),col = 1)
```
lines(yhat3[order(train\$x[, 2])]~sort(train\$x[, 2]),col = 3)

<span id="page-5-0"></span>

### Description

The weighted means and variances using the observation matrix and the estimated weight vectors for a data matrix containing missing values (NA or NaN)

#### Usage

```
cov.miss.mix.wt(
 x,
 means,
 secm,
 wt1 = rep(1/nrow(x), nrow(x)),wt2 = rep(1/nrow(x), nrow(x)),cor = FALSE,center = TRUE,
 method = c("unbiased", "ML")
)
```
#### Arguments

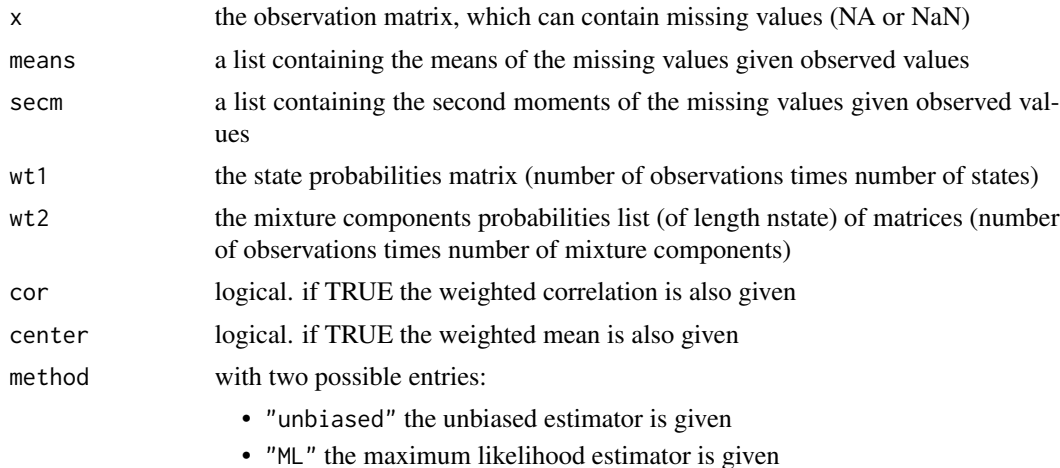

#### Value

list containing the following items:

- center the weighted mean of x
- cov the weighted covariance of x
- n.obs the number of observations in x
- cor the weighted correlation of x, if the parameter cor is TRUE

#### <span id="page-6-0"></span> $cov.$ mix.wt $\frac{1}{2}$

- wt1 the state weighs wt1
- wt2 the mixture component weights wt2
- pmix the estimated mixture proportions

### Author(s)

Morteza Amini, <morteza.amini@ut.ac.ir>

#### Examples

```
data(CMAPSS)
x0 = CMAPSS$train$x[1:CMAPSS$train$N[1], ]
n = nrow(x0)wt1 = runif(n)wt2 = runif(n)p = ncol(x0)sammissall = sample(1:n, trunc(n / 20))means = secm = list()for(ii in 1:n){
if(ii %in% sammissall){
   means[[ii]] = colMeans(x0[sammissall, ])
   secm[[ii]] = t(x0[sammissall, ]) %*% x0[sammissall, ]
 }else{
  means[[ii]] = secm[[ii]] = NA}
}
x0[sammissall,] = NA
cov.miss.mix.wt(x0, means, secm, wt1, wt2)
```
cov.mix.wt *weighted covariance*

### Description

The weighted means and variances using the observation matrix and the estimated weight vectors

#### Usage

```
cov.mix.wt(
 x,
 wt1 = rep(1/nrow(x), nrow(x)),wt2 = rep(1/nrow(x), nrow(x)),cor = FALSE,
 center = TRUE,
 method = c("unbiased", "ML")
)
```
### Arguments

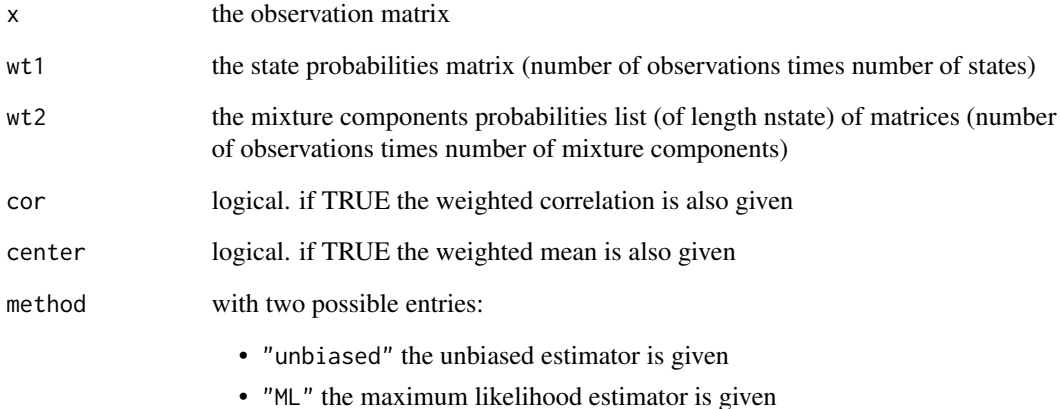

### Value

list containing the following items:

- center the weighted mean of x
- cov the weighted covariance of x
- n.obs the number of observations in x
- cor the weighted correlation of x, if the parameter cor is TRUE
- wt1 the state weighs wt1
- wt2 the mixture component weights wt2
- pmix the estimated mixture proportions

### Author(s)

Morteza Amini, <morteza.amini@ut.ac.ir>, Afarin Bayat, <aftbayat@gmail.com>

```
data(CMAPSS)
n = nrow(CMAPSS$train$x)
wt1 = runif(n)wt2 = runif(n)cov.mix.wt(CMAPSS$train$x, wt1, wt2)
```
<span id="page-8-0"></span>

### Description

The probability density function of a mixture Gaussian linear (Markov-switching) models for a specified observation vector, a specified state and a specified model's parameters

### Usage

 $dmixlm(x, j, model, resp.ind = 1)$ 

#### Arguments

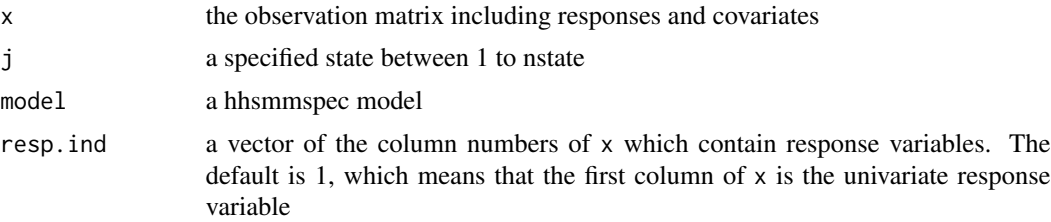

### Value

the probability density function value

### Author(s)

Morteza Amini, <morteza.amini@ut.ac.ir>

### References

Kim, C. J., Piger, J. and Startz, R. (2008). Estimation of Markov regime-switching regression models with endogenous switching. Journal of Econometrics, 143(2), 263-273.

```
J \leftarrow 3initial \leq c(1, 0, 0)semi <- rep(FALSE, 3)
P <- matrix(c(0.5, 0.2, 0.3, 0.2, 0.5, 0.3, 0.1, 0.4, 0.5),
nrow = J, byrow = TRUE)
par <- list(intercept = list(3, list(-10, -1), 14),
coefficient = list(-1, list(1, 5), -7),
csigma = list(1.2, list(2.3, 3.4), 1.1),
mix.p = list(1, c(0.4, 0.6), 1))model \leq hhsmmspec(init = initial, transition = P, parms.emis = par,
dens.emis = dmixlm, semi = semi)
```

```
train \le simulate(model, nsim = c(20, 30, 42, 50), seed = 1234,
remission = rmixlm, covar = list(mean = 0, cov = 1))
clus = initial_cluster(train = train, nstate = 3, nmix = c(1, 2, 1),
ltr = FALSE, final.absorb = FALSE, verbose = TRUE, regress = TRUE)
initmodel = initialize_model(clus = clus, mstep = mixlm_mstep,
dens.emission = dmixlm, sojourn = NULL, semi = rep(FALSE, 3),
M = max(train$N), verbose = TRUE)
fit1 = hhsmmfit(x = train, model = initmodel, mstep = mixlm_mstep,M = max(train$N))
plot(train$x[,1] ~ train$x[, 2], col = train$s, pch = 16,
xlab = "x", ylab = "y")abline(fit1$model$parms.emission$intercept[[1]],
fit1$model$parms.emission$coefficient[[1]], col = 1)
abline(fit1$model$parms.emission$intercept[[2]][[1]],
fit1$model$parms.emission$coefficient[[2]][[1]], col = 2)
abline(fit1$model$parms.emission$intercept[[2]][[2]],
fit1$model$parms.emission$coefficient[[2]][[2]], col = 2)
abline(fit1$model$parms.emission$intercept[[3]],
fit1$model$parms.emission$coefficient[[3]], col = 3)
```
<span id="page-9-1"></span>dmixmvnorm *pdf of the mixture of multivariate normals for hhsmm*

#### Description

The probability density function of a mixture multivariate normal for a specified observation vector, a specified state and a specified model's parameters

### Usage

dmixmvnorm(x, j, model)

#### Arguments

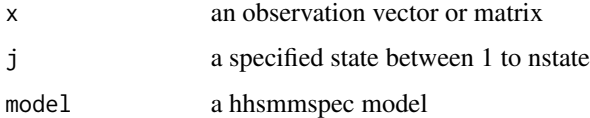

#### Value

the probability density function value

#### Author(s)

Morteza Amini, <morteza.amini@ut.ac.ir>, Afarin Bayat, <aftbayat@gmail.com>

### <span id="page-10-0"></span>dmultinomial.hhsmm 11

#### Examples

```
J \leftarrow 3initial \leq c(1, 0, 0)semi <- c(FALSE, TRUE, FALSE)
P <- matrix(c(0.8, 0.1, 0.1, 0.5, 0, 0.5, 0.1, 0.2, 0.7),
nrow = J, byrow = TRUE)
par <- list(mu = list(list(7, 8),list(10, 9, 11), list(12, 14)),
sigma = list(list(3.8, 4.9), list(4.3, 4.2, 5.4), list(4.5, 6.1)),
mix.p = list(c(0.3, 0.7), c(0.2, 0.3, 0.5), c(0.5, 0.5)))sojourn <- list(shape = c(0, 3, 0), scale = c(0, 10, 0), type = "gamma")
model \leq hhsmmspec(init = initial, transition = P, parms.emis = par,
dens.emis = dmixmvnorm, sojourn = sojourn, semi = semi)
train <- simulate(model, nsim = c(10, 8, 8, 18), seed = 1234,
remission = rmixmvnorm)
p = dmixmvnorm(train$x, 1, model)
```
dmultinomial.hhsmm *pdf of the multinomial emission distribution for hhsmm*

#### Description

The probability density function of a multinomial emission distribution for a specified observation vector, a specified state and a specified model's parameters

#### Usage

```
dmultinomial.hhsmm(x, j, model, n)
```
#### Arguments

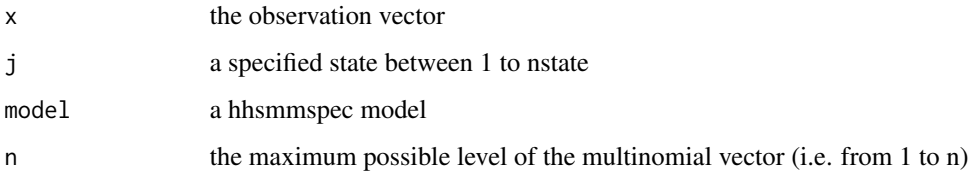

### Value

the probability density function value

#### Author(s)

Morteza Amini, <morteza.amini@ut.ac.ir>

#### Examples

```
J \leftarrow 2initial \leq c(1, 0)
semi <- rep(TRUE, 2)
P <- matrix(c(0, 1, 1, 0),
nrow = J, byrow = TRUE)
par \le list(prob = list(c(0.6, 0.2, 0.2),
                           c(0.2, 0.6, 0.2))sojourn \le list(shape = c(1, 3), scale = c(2, 10), type = "gamma")
model \leq hhsmmspec(init = initial, transition = P, parms.emis = par,
dens.emis = dmultinomial.hhsmm, remission = rmultinomial.hhsmm,
mstep = mstep.multinomial,sojourn = sojourn, semi = semi)
train <- simulate(model, nsim = c(20, 30, 42, 50), seed = 1234,
remission = rmultinomial.hhsmm)
clus = initial_cluster(train = train, nstate = 2, nmix = NULL,
ltr = FALSE, final.absorb = FALSE, verbose = TRUE)
initmodel = initialize_model(clus = clus, mstep = mstep.multinomial, n = 3,
dens.emission = dmultinomial.hhsmm, sojourn = "gamma", semi = rep(TRUE, 2),
M = max(train$N), verbose = TRUE)
fit1 = hhsmmfit(x = train, model = initmodel, mstep = mstep.multinomial, n = 3,
M = max(train$N))homogeneity(fit1$yhat,train$s)
```
<span id="page-11-1"></span>

dnonpar *pdf of the mixture of B-splines for hhsmm*

#### **Description**

The probability density function of a mixture of B-splines for a specified observation vector, a specified state and a specified model's parameters

### Usage

dnonpar(x, j, model, control =  $list(K = 5))$ 

#### Arguments

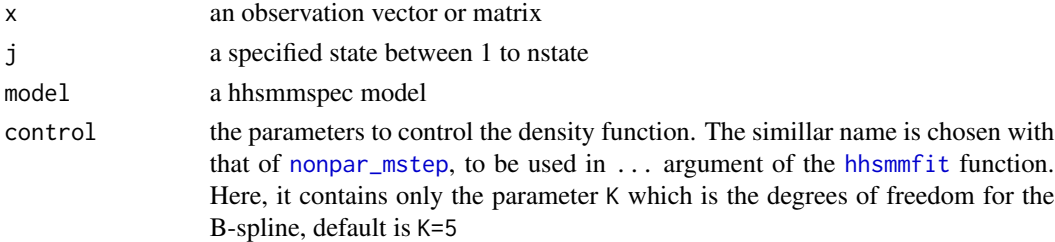

#### Value

the probability density function value

<span id="page-11-0"></span>

### <span id="page-12-0"></span>Author(s)

Morteza Amini, <morteza.amini@ut.ac.ir>, Reza Salehian, <reza.salehian@ut.ac.ir>

#### Examples

```
J \le -3initial \leq c(1, 0, 0)semi <- c(FALSE, TRUE, FALSE)
P <- matrix(c(0.8, 0.1, 0.1, 0.5, 0, 0.5, 0.1, 0.2, 0.7),
nrow = J, byrow = TRUE)
par <- list(mu = list(list(7, 8), list(10, 9, 11), list(12, 14)),
sigma = list(list(3.8, 4.9), list(4.3, 4.2, 5.4), list(4.5, 6.1)),
mix.p = list(c(0.3, 0.7), c(0.2, 0.3, 0.5), c(0.5, 0.5)))sojourn <- list(shape = c(0, 3, 0), scale = c(0, 10, 0), type = "gamma")
model \leq hhsmmspec(init = initial, transition = P, parms.emis = par,
dens.emis = dmixmvnorm, sojourn = sojourn, semi = semi)
train \le simulate(model, nsim = c(10, 8, 8, 18), seed = 1234,
remission = rmixmvnorm)
clus = initial_cluster(train, nstate = 3, nmix = NULL, ltr = FALSE,
final.absorb = FALSE, verbose = TRUE)
semi <- c(FALSE, TRUE, FALSE)
initmodel = initialize_model(clus = clus, mstep = nonpar_mstep,
sojourn = "gamma", M = max(train$N), semi = semi)
p = dnonpar(train$x, 1, initmodel)
```
<span id="page-12-1"></span>dnorm\_additive\_reg *pdf of the Gaussian additive (Markov-switching) model for hhsmm*

### **Description**

The probability density function of a Gaussian additive (Markov-switching) model for a specified observation vector, a specified state and a specified model's parameters

#### Usage

```
dnorm_additive_reg(x, j, model, control = list(K = 5, resp.ind = 1))
```
#### Arguments

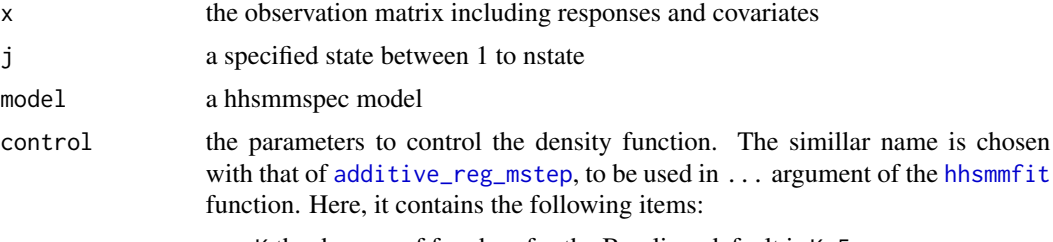

• K the degrees of freedom for the B-spline, default is K=5

• resp.ind a vector of the column numbers of x which contain response variables. The default is 1, which means that the first column of x is the univariate response variable

#### Value

the probability density function value

#### Author(s)

Morteza Amini, <morteza.amini@ut.ac.ir>, Reza Salehian, <reza.salehian@ut.ac.ir>

#### References

Langrock, R., Adam, T., Leos-Barajas, V., Mews, S., Miller, D. L., and Papastamatiou, Y. P. (2018). Spline-based nonparametric inference in general state-switching models. Statistica Neerlandica, 72(3), 179-200.

```
J \leftarrow 3initial \leq c(1, 0, 0)semi <- rep(FALSE, 3)
P \leq - matrix(c(0.5, 0.2, 0.3, 0.2, 0.5, 0.3, 0.1, 0.4, 0.5), nrow = J,
byrow = TRUE)
par \le list(intercept = list(3, list(-10, -1), 14),
coefficient = list(-1, list(1, 5), -7),
csigma = list(1.2, list(2.3, 3.4), 1.1),mix.p = list(1, c(0.4, 0.6), 1))model <- hhsmmspec(init = initial, transition = P, parms.emis = par,
dens.emis = dmixlm, semi = semi)
train \le simulate(model, nsim = c(20, 30, 42, 50), seed = 1234,
remission = rmixlm, covar = list(mean = 0, cov = 1))
clus = initial_cluster(train = train, nstate = 3, nmix = NULL,
ltr = FALSE, final.absorb = FALSE, verbose = TRUE, regress = TRUE)
initmodel = initialize_model(clus = clus ,mstep = additive_reg_mstep,
dens.emission = dnorm_additive_reg, sojourn = NULL, semi = rep(FALSE, 3),
M = max(train$N), verbose = TRUE)
fit1 = hhsmmfit(x = train, model = initmodel, mstep = additive_reg_mstep,M = max(train$N))plot(train$x[, 1] \sim train$x[, 2], col = train$s, pch = fit1$yhat,xlab = "x", ylab = "y")
text(0,30, "colors are real states",col="red")
text(0,28, "characters are predicted states")
pred <- addreg_hhsmm_predict(fit1, train$x[, 2], 5)
yhat1 < - pred[[1]]yhat2 < - pred[[2]]yhat3 < - pred[[3]]lines(yhat1[order(train$x[, 2])]~sort(train$x[, 2]),col = 2)
lines(yhat2[order(train$x[, 2])]~sort(train$x[, 2]),col = 1)
lines(yhat3[order(train$x[, 2])]~sort(train$x[, 2]),col = 3)
```
<span id="page-14-0"></span>

#### Description

The probability density function of the robust emission proposed by Qin et al. (2024) for a specified observation vector, a specified state and a specified model's parameters

#### Usage

```
drobust(x, j, model, control = list(k = 1.345))
```
#### Arguments

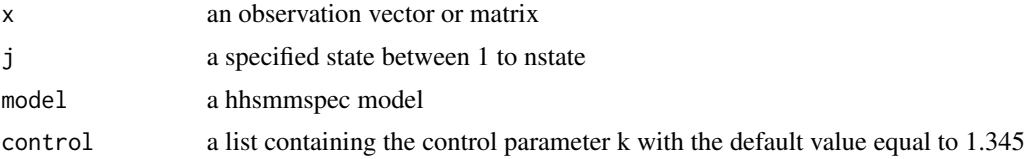

#### Value

the probability density function value

#### Author(s)

Morteza Amini, <morteza.amini@ut.ac.ir>

### References

Qin, S., Tan, Z., and Wu, Y. (2024). On robust estimation of hidden semi-Markov regime-switching models. Annals of Operations Research, 1-33.

```
J \leftarrow 3initial \leq c(1, 0, 0)semi <- c(FALSE, TRUE, FALSE)
P <- matrix(c(0.8, 0.1, 0.1, 0.5, 0, 0.5, 0.1, 0.2, 0.7),
nrow = J, byrow = TRUE)
par <- list(mu = list(list(7, 8),list(10, 9, 11), list(12, 14)),
sigma = list(list(3.8, 4.9), list(4.3, 4.2, 5.4), list(4.5, 6.1)),
mix.p = list(c(0.3, 0.7), c(0.2, 0.3, 0.5), c(0.5, 0.5)))
sojourn <- list(shape = c(0, 3, 0), scale = c(0, 10, 0), type = "gamma")
model \leq hhsmmspec(init = initial, transition = P, parms.emis = par,
dens.emis = dmixmvnorm, sojourn = sojourn, semi = semi)
train \le simulate(model, nsim = c(10, 8, 8, 18), seed = 1234,
```
#### <span id="page-15-0"></span>16 hhsmmdata

```
remission = rmixmvnorm)
mu = list(0,1)sigma = list(1,2)robustmodel = list(parms.emission = list(mu = mu,sigma = sigma))
p = drobust(train$x, 1, robustmodel)
```
<span id="page-15-1"></span>

hhsmmdata *convert to hhsmm data*

### Description

Converts a matrix of data and its associated vector of sequence lengths to a data list of class "hhsmmdata"

#### Usage

hhsmmdata( $x$ ,  $N = NULL$ )

#### Arguments

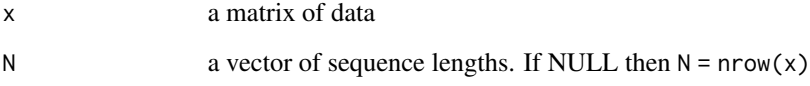

### Value

a data list of class "hhsmmdata" containing x and N

### Author(s)

Morteza Amini, <morteza.amini@ut.ac.ir>

```
x =sapply(c(1, 2), function(i) rnorm(100, i, i/2))
N = c(10, 15, 50, 25)data = hhsmmdata(x, N)
```
<span id="page-16-1"></span><span id="page-16-0"></span>

### Description

Fits a hidden hybrid Markov-semi-Markov model to a data of class "hhsmmdata" and using an initial model created by [hhsmmspec](#page-18-1) or [initialize\\_model](#page-20-1)

### Usage

```
hhsmmfit(
 x,
 model,
 mstep = NULL,
  ...,
 M = NA,
 par = list(maxit = 100, lock.transition = FALSE, lock.d = FALSE, lock.init = FALSE,
    graphical = FALSE, verbose = TRUE)
)
```
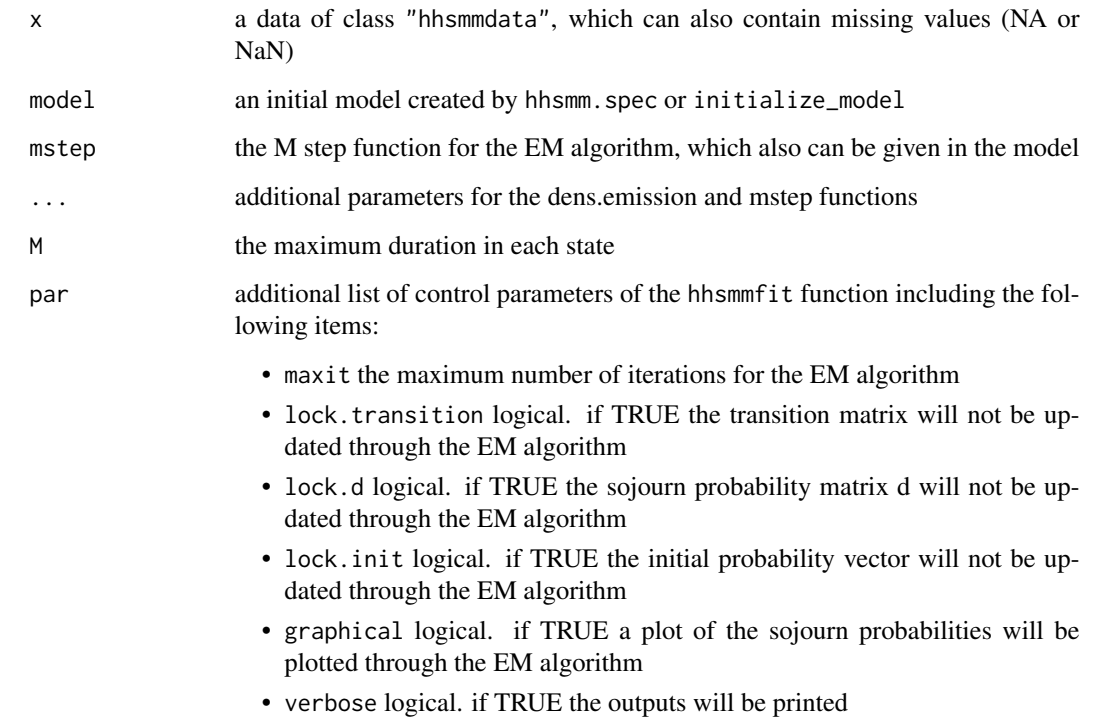

#### 18 hhsmmfit **heads** has a set of the set of the set of the set of the set of the set of the set of the set of the set of the set of the set of the set of the set of the set of the set of the set of the set of the set of th

a list of class "hhsmm" containing the following items:

- loglike the log-likelihood of the fitted model
- AIC the Akaike information criterion of the fitted model
- BIC the Bayesian information criterion of the fitted model
- model the fitted model
- estep\_variables the E step (forward-backward) probabilities of the final iteration of the EM algorithm
- M the maximum duration in each state
- J the number of states
- NN the vector of sequence lengths
- f the emission probability density function
- mstep the M step function of the EM algorithm
- yhat the estimated sequence of states

#### Author(s)

Morteza Amini, <morteza.amini@ut.ac.ir>, Afarin Bayat, <aftbayat@gmail.com>

#### References

Guedon, Y. (2005). Hidden hybrid Markov/semi-Markov chains. *Computational statistics and Data analysis*, 49(3), 663-688.

OConnell, J., & Hojsgaard, S. (2011). Hidden semi Markov models for multiple observation sequences: The mhsmm package for R. *Journal of Statistical Software*, 39(4), 1-22.

```
J \leftarrow 3initial \leq c(1, 0, 0)
semi <- c(FALSE, TRUE, FALSE)
P <- matrix(c(0.8, 0.1, 0.1, 0.5, 0, 0.5, 0.1, 0.2, 0.7), nrow = J,
byrow = TRUE)
par <- list(mu = list(list(7, 8), list(10, 9, 11), list(12, 14)),
sigma = list(list(3.8, 4.9), list(4.3, 4.2, 5.4), list(4.5, 6.1)),
mix.p = list(c(0.3, 0.7), c(0.2, 0.3, 0.5), c(0.5, 0.5)))sojourn <- list(shape = c(\emptyset, 3, \emptyset), scale = c(\emptyset, 1\emptyset, \emptyset), type = "gamma")
model \leq hhsmmspec(init = initial, transition = P, parms.emis = par,
dens.emis = dmixmvnorm, sojourn = sojourn, semi = semi)
train \le simulate(model, nsim = c(10, 8, 8, 18), seed = 1234,
remission = rmixmvnorm)
clus = initial_cluster(train, nstate = 3, nmix = c(2, 2, 2), ltr = FALSE,
final.absorb = FALSE, verbose = TRUE)
initmodel1 = initialize_model(clus = clus, sojourn = "gamma",
M = max(train$N), semi = semi)
fit1 = hhsmmfit(x = train, model = initmodel1, M = max(train$N))
```
<span id="page-18-1"></span><span id="page-18-0"></span>

### Description

Specify a model of class "hhsmmspec" using the model parameters

### Usage

```
hhsmmspec(
  init,
  transition,
 parms.emission,
  sojourn = NULL,
 dens.emission,
 remission = NULL,
 mstep = NULL,
  semi = NULL
)
```
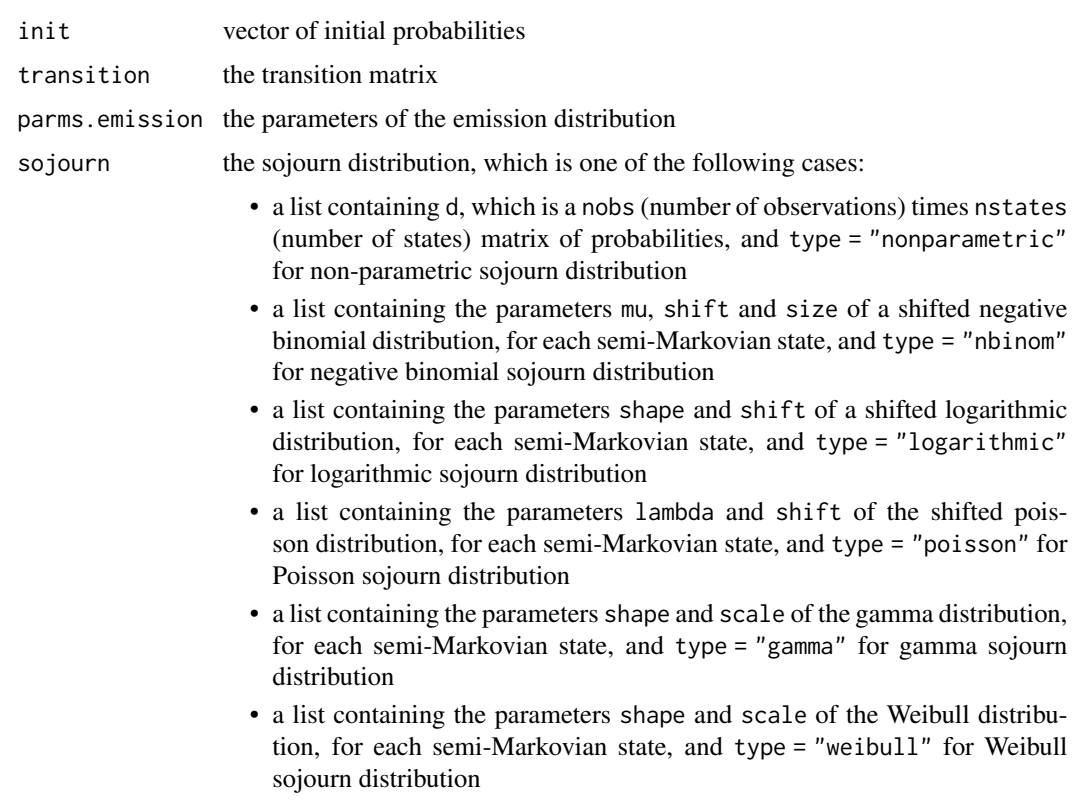

<span id="page-19-0"></span>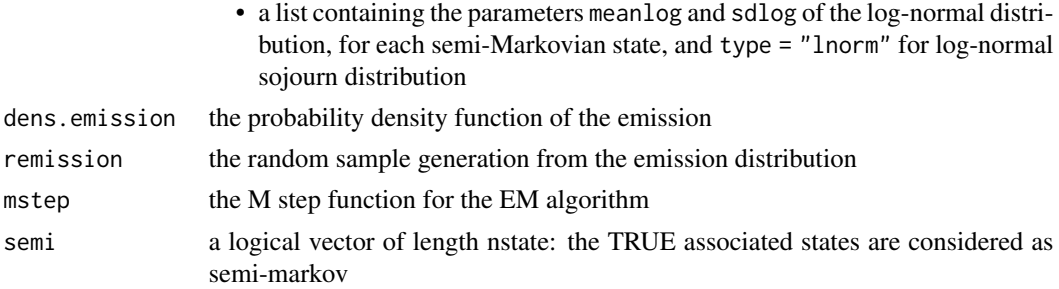

#### Value

a model of class "hhsmmspec"

### Author(s)

Morteza Amini, <morteza.amini@ut.ac.ir>, Afarin Bayat, <aftbayat@gmail.com>

### Examples

```
init = c(1, 0)transition = matrix(c(0, 1, 1, 0), 2, 2)parms.emission = list(min, p = list(c(0.5, 0.5), 1),mu = list(list(c(1, 2), c(5, 1)), c(2, 7)),sigma = list(list(diag(2), 2 * diag(2)), 0.5 * diag(2)))sojourn = list(lambda = 1, shift = 5, type = "poisson")dens.emission = dmixmvnorm
remission = rmixmvnorm
mstep = mixmvnorm_mstep
semi = rep(TRUE, 2)model = hhsmmspec(init, transition, parms.emission, sojourn,
dens.emission, remission, mstep, semi)
```
homogeneity *Computing maximum homogeneity of two state sequences*

### Description

A function to compute the maximum homogeneity of two state sequences.

#### Usage

homogeneity(state.seq1, state.seq2)

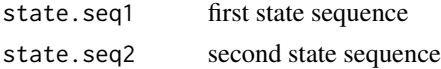

### <span id="page-20-0"></span>initialize\_model 21

### Value

a vector of a length equal to the maximum number of states giving the maximum homogeneity ratios

### Author(s)

Morteza Amini, <morteza.amini@ut.ac.ir>

### Examples

```
state.seq1 = c(3, 3, 3, 1, 1, 2, 2, 2, 2)state.seq2 = c(2, 2, 2, 3, 3, 1, 1, 1, 1)homogeneity(state.seq1, state.seq2)
```
<span id="page-20-1"></span>initialize\_model *initialize the hhsmmspec model for a specified emission distribution*

### Description

Initialize the [hhsmmspec](#page-18-1) model by using an initial clustering obtained by [initial\\_cluster](#page-22-1) and the emission distribution characterized by mstep and dens.emission

#### Usage

```
initialize_model(
 clus,
 mstep = NULL,dens.emission = dmixmvnorm,
  sojourn = NULL,
  semi = NULL,
 M,
  verbose = FALSE,
  ...
\mathcal{L}
```
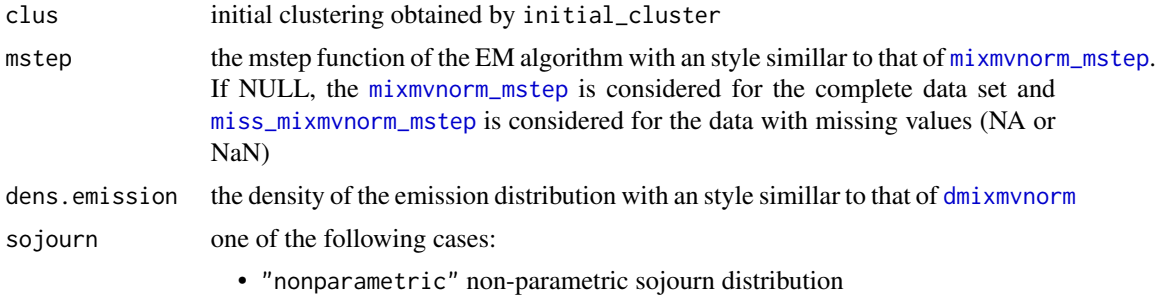

<span id="page-21-0"></span>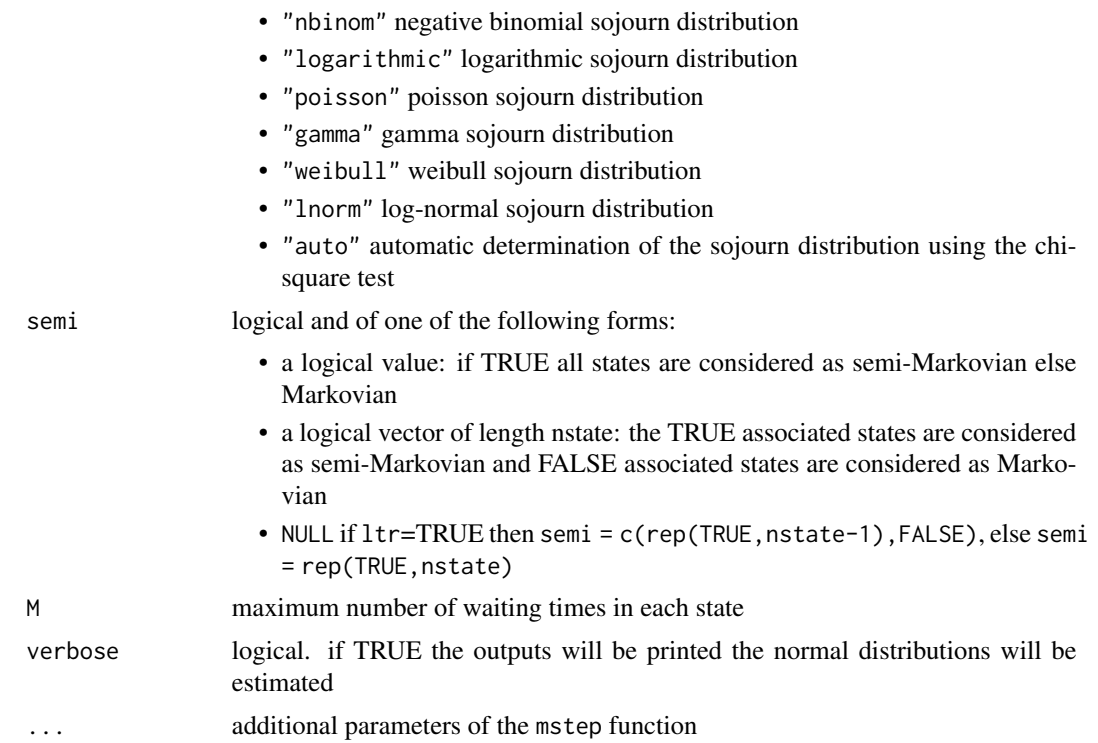

#### Value

a [hhsmmspec](#page-18-1) model containing the following items:

- init initial probabilities of states
- transition transition matrix
- parms.emission parameters of the mixture normal emission (mu, sigma, mix.p)
- sojourn list of sojourn time distribution parameters and its type
- dens.emission the emission probability density function
- mstep the M step function of the EM algorithm
- semi a logical vector of length nstate with the TRUE associated states are considered as semi-Markovian

#### Author(s)

Morteza Amini, <morteza.amini@ut.ac.ir>, Afarin Bayat, <aftbayat@gmail.com>

```
J \leftarrow 3initial \leq c(1, 0, 0)semi <- c(FALSE, TRUE, FALSE)
P \le matrix(c(0.8, 0.1, 0.1, 0.5, 0, 0.5, 0.1, 0.2, 0.7), nrow = J,
byrow = TRUE)
```
### <span id="page-22-0"></span>initial\_cluster 23

```
par <- list(mu = list(list(7, 8), list(10, 9, 11), list(12, 14)),
sigma = list(list(3.8, 4.9), list(4.3, 4.2, 5.4), list(4.5, 6.1)),
mix.p = list(c(0.3, 0.7), c(0.2, 0.3, 0.5), c(0.5, 0.5)))sojourn <- list(shape = c(\emptyset, 3, \emptyset), scale = c(\emptyset, 10, \emptyset), type = "gamma")
model \leq hhsmmspec(init = initial, transition = P, parms.emis = par,
dens.emis = dmixmvnorm, sojourn = sojourn, semi = semi)
train <- simulate(model, nsim = c(10, 8, 8, 18), seed = 1234,
remission = rmixmvnorm)
clus = initial_cluster(train, nstate = 3, nmix = c(2, 2, 2), ltr = FALSE,
final.absorb = FALSE, verbose = TRUE)
initmodel = initialize_model(clus = clus, sojourn = "gamma",
M = max(train$N))
```
<span id="page-22-1"></span>initial\_cluster *initial clustering of the data set*

#### Description

Provides an initial clustering for a data of class "hhsmmdata" which determines the initial states and mixture components (if necessary) to be used for initial parameter and model estimation

### Usage

```
initial_cluster(
  train,
  nstate,
  nmix,
  ltr = FALSE,equispace = FALSE,
  final.absorb = FALSE,
  verbose = FALSE,
  regress = FALSE,
  resp. <math>ind = 1</math>)
```
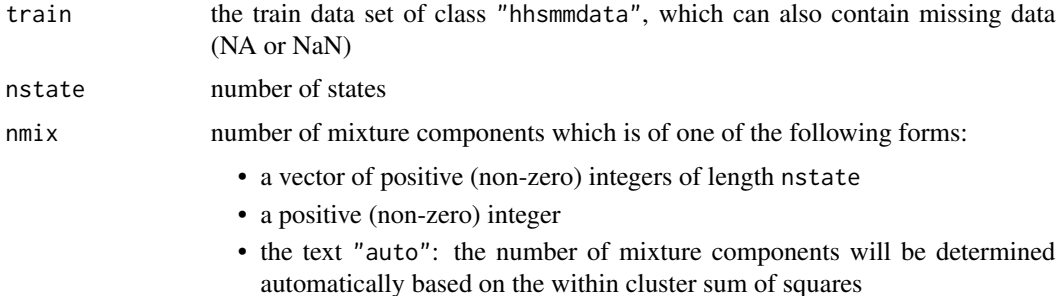

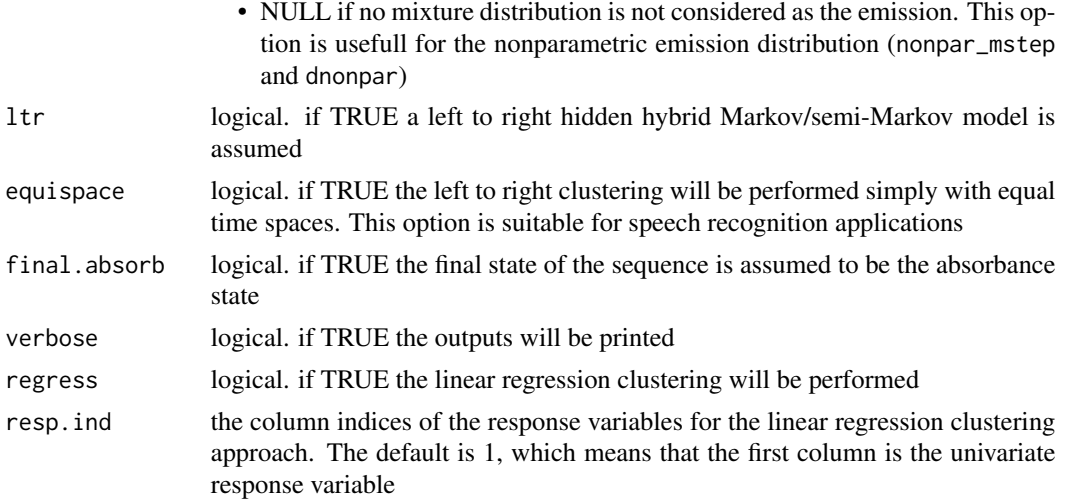

#### Details

In reliability applications, the hhsmm models are often left-to-right and the modeling aims to predict the future states. In such cases, the ltr=TRUE and final.absorb=TRUE should be set.

### Value

a list containing the following items:

- clust.X a list of clustered observations for each sequence and state
- mix.clus a list of the clusters for the mixtures for each state
- state.clus the exact state clusters of each observation (available if ltr=FALSE)
- nmix the number of mixture components (a vector of positive (non-zero) integers of length nstate)
- ltr logical. if TRUE a left to right hidden hybrid Markov/semi-Markov model is assumed
- final.absorb logical. if TRUE the final state of the sequence is assumed to be the absorbance state
- miss logical. if TRUE the train\$x matrix contains missing data (NA or NaN)

### Author(s)

Morteza Amini, <morteza.amini@ut.ac.ir>, Afarin Bayat, <aftbayat@gmail.com>

```
J \leftarrow 3initial \leq c(1, 0, 0)
semi <- c(FALSE, TRUE, FALSE)
P \leq - matrix(c(0.8, 0.1, 0.1, 0.5, 0, 0.5, 0.1, 0.2, 0.7), nrow = J,
byrow = TRUE)
par <- list(mu = list(list(7, 8), list(10, 9, 11), list(12, 14)),
sigma = list(list(3.8, 4.9), list(4.3, 4.2, 5.4), list(4.5, 6.1)),
```
### <span id="page-24-0"></span>initial\_estimate 25

```
mix.p = list(c(0.3, 0.7), c(0.2, 0.3, 0.5), c(0.5, 0.5)))sojourn <- list(shape = c(\emptyset, 3, \emptyset), scale = c(\emptyset, 1\emptyset, \emptyset), type = "gamma")
model <- hhsmmspec(init = initial, transition = P, parms.emis = par,
dens.emis = dmixmvnorm, sojourn = sojourn, semi = semi)
train \le simulate(model, nsim = c(10, 8, 8, 18), seed = 1234,
remission = rmixmvnorm)
clus = initial_cluster(train, nstate = 3, nmix = c(2, 2, 2), ltr = FALSE,
final.absorb = FALSE, verbose = TRUE)
```
<span id="page-24-1"></span>initial\_estimate *initial estimation of the model parameters for a specified emission distribution*

#### Description

Provides the initial estimates of the model parameters of a specified emission distribution characterized by the mstep function, for an initial clustering obtained by [initial\\_cluster](#page-22-1)

#### Usage

```
initial_estimate(clus, mstep = mixmvnorm_mstep, verbose = FALSE, ...)
```
### Arguments

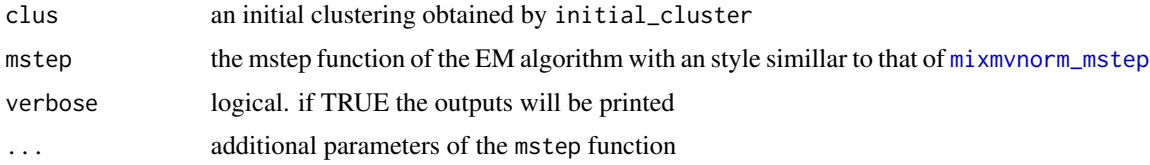

#### Value

a list containing the following items:

- emission list the estimated parameterers of the emission distribution
- leng list of waiting times in each state for each sequence
- clusters the exact clusters of each observation (available if ltr=FALSE)
- nmix the number of mixture components (a vector of positive (non-zero) integers of length nstate)
- ltr logical. if TRUE a left to right hidden hybrid Markovian/semi-Markovianmodel is assumed

#### Author(s)

Morteza Amini, <morteza.amini@ut.ac.ir>, Afarin Bayat, <aftbayat@gmail.com>

#### <span id="page-25-0"></span>Examples

```
J \leftarrow 3initial \leq c(1, 0, 0)semi <- c(FALSE, TRUE, FALSE)
P <- matrix(c(0.8, 0.1, 0.1, 0.5, 0, 0.5, 0.1, 0.2, 0.7), nrow = J,
byrow = TRUE)
par <- list(mu = list(list(7, 8), list(10, 9, 11), list(12, 14)),
sigma = list(list(3.8, 4.9), list(4.3, 4.2, 5.4), list(4.5, 6.1)),
mix.p = list(c(0.3, 0.7), c(0.2, 0.3, 0.5), c(0.5, 0.5)))sojourn <- list(shape = c(0, 3, 0), scale = c(0, 10, 0), type = "gamma")
model \leq hhsmmspec(init = initial, transition = P, parms.emis = par,
dens.emis = dmixmvnorm, sojourn = sojourn, semi = semi)
train \le simulate(model, nsim = c(10, 8, 8, 18), seed = 1234,
remission = rmixmvnorm)
clus = initial_cluster(train, nstate = 3, nmix = c(2, 2, 2), ltr = FALSE,
final.absorb = FALSE, verbose = TRUE)
par = initial_estimate(clus, verbose = TRUE)
```
lagdata *Create hhsmm data of lagged time series*

#### Description

Creates a data of class hhsmmdata containing lagged time series which can be used for fitting autoregressive hidden hybrid Makrov/semi-Markov model (AR-HHSMM)

### Usage

lagdata(data, lags = 1)

#### Arguments

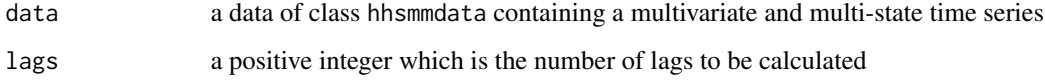

#### Value

a data of class hhsmmdata containing lagged time series

#### Author(s)

Morteza Amini, <morteza.amini@ut.ac.ir>

#### <span id="page-26-0"></span>ltr\_clus 27

#### Examples

```
J \leftarrow 3initial \leq c(1, 0, 0)
semi <- rep(FALSE, 3)
P <- matrix(c(0.5, 0.2, 0.3, 0.2, 0.5, 0.3, 0.1, 0.4, 0.5), nrow = J,
byrow = TRUE)
par \le list(intercept = list(0.1, -0.1, 0.2),
coefficient = list(-0.6, 0.7, -0.5),
csigma = list(5.5, 4, 3.5), mix.p = list(1, 1, 1))
model \leq hhsmmspec(init = initial, transition = P, parms.emis = par,
dens.emis = dmixlm, semi = semi)
train <- simulate(model, nsim = c(50, 60, 84, 100), seed = 1234,
emission.control = list(autoregress = TRUE))
laggedtrain = lagdata(train)
```
ltr\_clus *left to right clustering*

### Description

A left to right initial clustering method using the mean differences and Hotelling's T-squared test

#### Usage

ltr\_clus(Dat, k)

#### Arguments

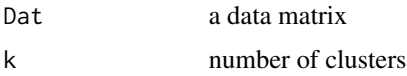

#### Value

a (left to right) clustering vector

#### Author(s)

Morteza Amini, <morteza.amini@ut.ac.ir>, Afarin Bayat, <aftbayat@gmail.com>

```
data(CMAPSS)
clus = ltr_clus(CMAPSS$train$x[1:CMAPSS$train$N[1], ], 3)
```
<span id="page-27-0"></span>

#### Description

A left to right initial linear regression clustering method using the coefficient differences and Hotelling's T-squared test

### Usage

```
ltr_reg_clus(Dat, k, resp.ind = 1)
```
### Arguments

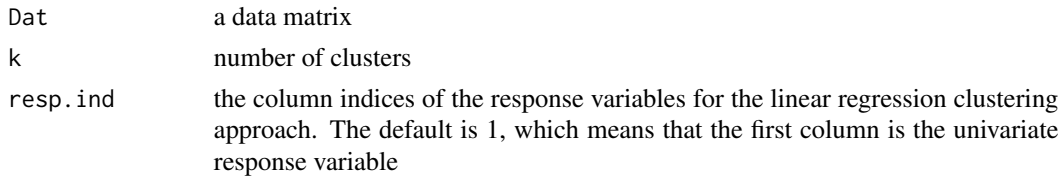

### Value

a (left to right) clustering vector

#### Author(s)

Morteza Amini, <morteza.amini@ut.ac.ir>

make\_model *make a hhsmmspec model for a specified emission distribution*

### Description

Provides a hhsmmspec model by using the parameters obtained by [initial\\_estimate](#page-24-1) for the emission distribution characterized by mstep and dens.emission

#### Usage

```
make_model(
 par,
 mstep = mixmvnorm_mstep,
 dens.emission = dmixmvnorm,
  semi = NULL,
 M,
  sojourn
)
```
### <span id="page-28-0"></span>make\_model 29

### Arguments

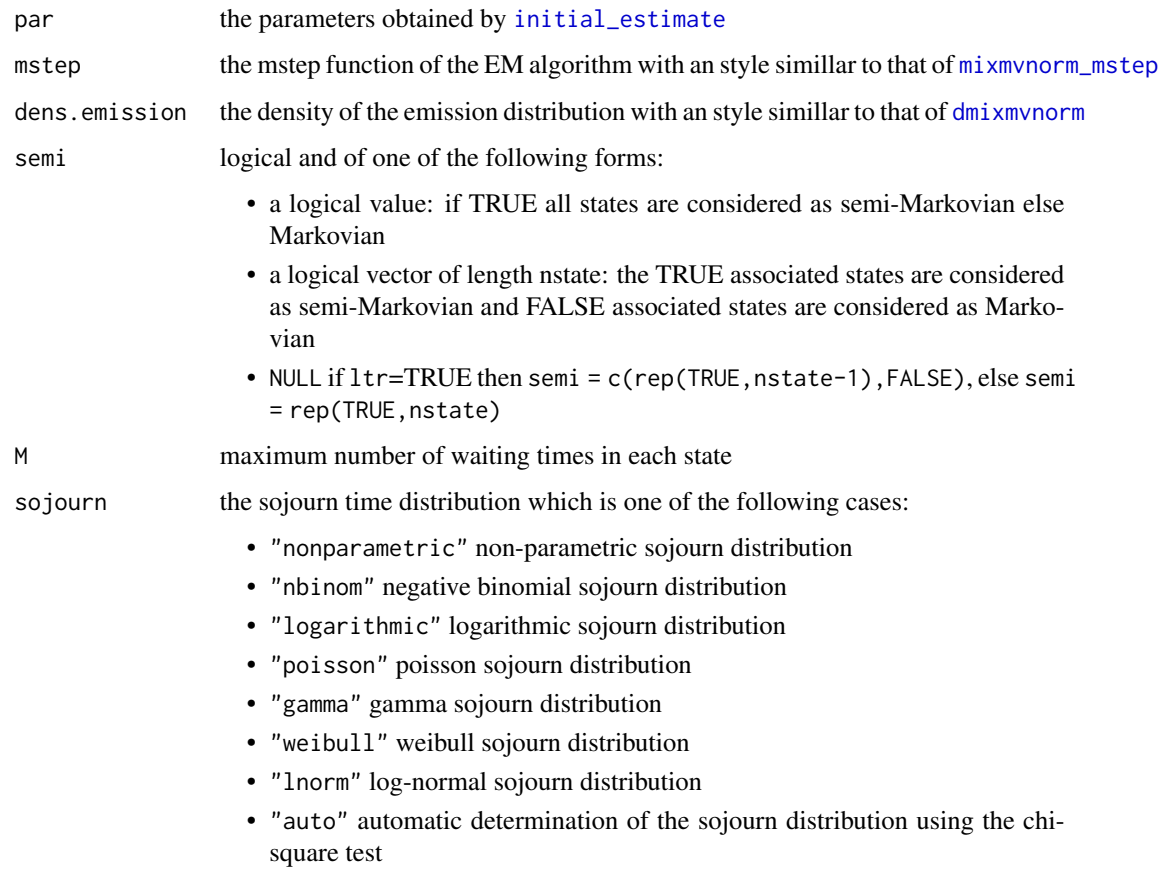

## Value

a [hhsmmspec](#page-18-1) model containing the following items:

- init initial probabilities of states
- transition transition matrix
- parms.emission parameters of the mixture normal emission (mu, sigma, mix.p)
- sojourn list of sojourn distribution parameters and its type
- dens.emission the emission probability density function
- mstep the M step function of the EM algorithm
- semi a logical vector of length nstate with the TRUE associated states are considered as semi-Markovian

### Author(s)

Morteza Amini, <morteza.amini@ut.ac.ir>, Afarin Bayat, <aftbayat@gmail.com>

### <span id="page-29-0"></span>Examples

```
J \leq -3initial \leq c(1, 0, 0)semi <- c(FALSE, TRUE, FALSE)
P <- matrix(c(0.8, 0.1, 0.1, 0.5, 0, 0.5, 0.1, 0.2, 0.7), nrow = J,
byrow = TRUE)
par <- list(mu = list(list(7, 8), list(10, 9, 11), list(12, 14)),
sigma = list(list(3.8, 4.9), list(4.3, 4.2, 5.4), list(4.5, 6.1)),
mix.p = list(c(0.3, 0.7), c(0.2, 0.3, 0.5), c(0.5, 0.5)))sojourn <- list(shape = c(0, 3, 0), scale = c(0, 10, 0), type = "gamma")
model \leq hhsmmspec(init = initial, transition = P, parms.emis = par,
dens.emis = dmixmvnorm, sojourn = sojourn, semi = semi)
train \le simulate(model, nsim = c(10, 8, 8, 18), seed = 1234, remission = rmixmvnorm)
clus = initial_cluster(train, nstate = 3, nmix = c(2, 2, 2), ltr = FALSE,
final.absorb = FALSE, verbose = TRUE)
par = initial_estimate(clus, verbose = TRUE)
model = make_model(par, semi = NULL, M = max(train$N), sojourn = "gamma")
```
<span id="page-29-1"></span>miss\_mixmvnorm\_mstep *the M step function of the EM algorithm*

#### **Description**

The M step function of the EM algorithm for the mixture of multivariate normals as the emission distribution with missing values using the observation matrix and the estimated weight vectors

#### Usage

```
miss_mixmvnorm_mstep(x, wt1, wt2, par)
```
### Arguments

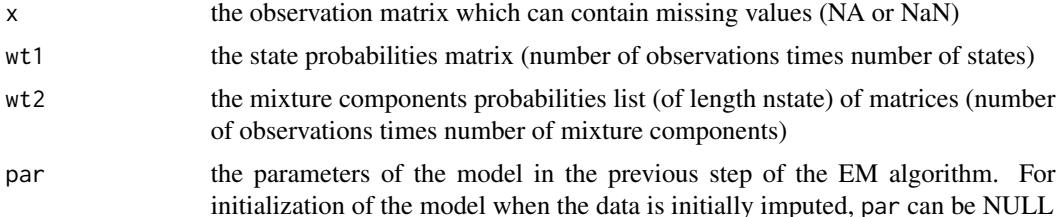

#### Value

list of emission (mixture multivariate normal) parameters: (mu, sigma and mix.p)

#### Author(s)

Morteza Amini, <morteza.amini@ut.ac.ir>

### <span id="page-30-0"></span>mixdiagmvnorm\_mstep 31

### Examples

```
data(CMAPSS)
n = nrow(CMAPSS$train$x)
wt1 = matrix(runit(3*n),nrow=n,ncol=3)wt2 = list()for(j in 1:3) wt2[[j]] = matrix(runif(5*n),nrow=n,ncol=5)emission = miss_mixmvnorm_mstep(CMAPSS$train$x, wt1, wt2, par=NULL)
```
mixdiagmvnorm\_mstep *the M step function of the EM algorithm*

### Description

The M step function of the EM algorithm for the mixture of multivariate normals with diagonal covariance matrix as the emission distribution using the observation matrix and the estimated weight vectors

#### Usage

```
mixdiagmvnorm_mstep(x, wt1, wt2)
```
### Arguments

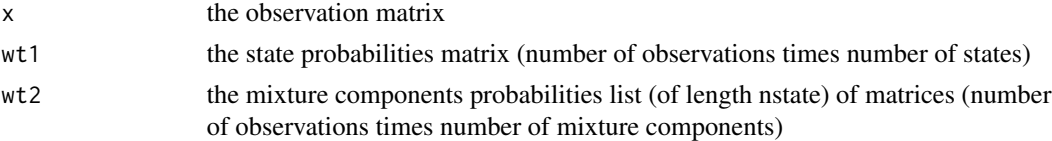

### Value

list of emission (mixture multivariate normal) parameters: (mu, sigma and mix.p), where sigma is a diagonal matrix

### Author(s)

Morteza Amini, <morteza.amini@ut.ac.ir>

```
data(CMAPSS)
n = nrow(CMAPSS$train$x)
wt1 <- matrix(runif(3 * n), nrow = n, ncol = 3)
wt2 \leftarrow list()for(j in 1:3) wt2[[j]] <- matrix(runif(5 * n), nrow = n, ncol = 5)
emission <- mixdiagmvnorm_mstep(CMAPSS$train$x, wt1, wt2)
```
#### Description

The M step function of the EM algorithm for the mixture of Gaussian linear (Markov-switching) regressions as the emission distribution using the responses and covariates matrices and the estimated weight vectors

#### Usage

 $mixlm_mstep(x, wt1, wt2, resp.ind = 1)$ 

#### Arguments

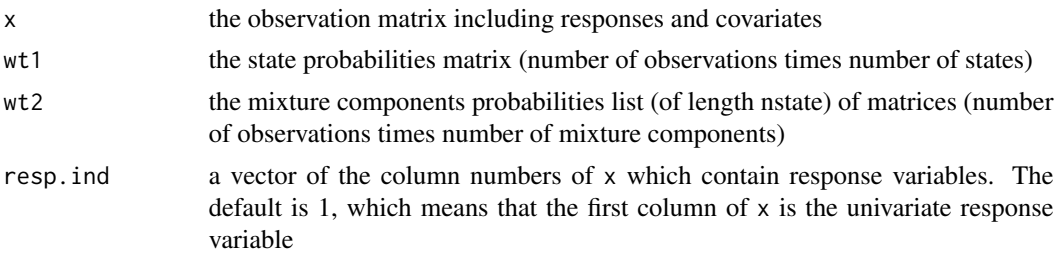

#### Value

list of emission (mixture of Gaussian linear regression models) parameters: (intercept, coefficients, csigma (conditional covariance) and mix.p)

#### Author(s)

Morteza Amini, <morteza.amini@ut.ac.ir>

#### References

Kim, C. J., Piger, J. and Startz, R. (2008). Estimation of Markov regime-switching regression models with endogenous switching. Journal of Econometrics, 143(2), 263-273.

```
J \leftarrow 3initial \leq c(1, 0, 0)semi <- rep(FALSE, 3)
P \leq - matrix(c(0.5, 0.2, 0.3, 0.2, 0.5, 0.3, 0.1, 0.4, 0.5), nrow = J,
byrow = TRUE)
par \le list(intercept = list(3, list(-10, -1), 14),
coefficient = list(-1, list(1, 5), -7),
csigma = list(1.2, list(2.3, 3.4), 1.1),
mix.p = list(1, c(0.4, 0.6), 1))
```

```
model \leq- hhsmmspec(init = initial, transition = P, parms.emis = par,
dens.emis = dmixlm, semi = semi)
train <- simulate(model, nsim = c(20, 30, 42, 50), seed = 1234,
remission = rmixlm, covar = list(mean = 0, cov = 1))
clus = initial_cluster(train = train, nstate = 3, nmix = c(1, 2, 1),
ltr = FALSE, final.absorb = FALSE, verbose = TRUE, regress = TRUE)
initmodel = initialize_model(clus = clus ,mstep = mixlm_mstep,
dens.emission = dmixlm, sojourn = NULL, semi = rep(FALSE, 3),
M = max(train$N),verbose = TRUE)
fit1 = hhsmmfit(x = train, model = initmodel, mstep = mixlm_mstep,M = max(train$N))
plot(train$x[, 1] ~ train$x[, 2], col = train$s, pch = 16,xlab = "x", ylab = "y")abline(fit1$model$parms.emission$intercept[[1]],
fit1$model$parms.emission$coefficient[[1]], col = 1)
abline(fit1$model$parms.emission$intercept[[2]][[1]],
fit1$model$parms.emission$coefficient[[2]][[1]], col = 2)
abline(fit1$model$parms.emission$intercept[[2]][[2]],
fit1$model$parms.emission$coefficient[[2]][[2]], col = 2)
abline(fit1$model$parms.emission$intercept[[3]],
fit1$model$parms.emission$coefficient[[3]], col = 3)
```
<span id="page-32-1"></span>mixmvnorm\_mstep *the M step function of the EM algorithm*

### Description

The M step function of the EM algorithm for the mixture of multivariate normals as the emission distribution using the observation matrix and the estimated weight vectors

#### Usage

```
mixmvnorm_mstep(x, wt1, wt2)
```
#### Arguments

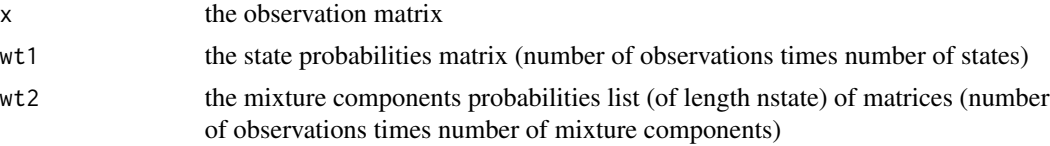

#### Value

list of emission (mixture multivariate normal) parameters: (mu, sigma and mix.p)

#### Author(s)

Morteza Amini, <morteza.amini@ut.ac.ir>, Afarin Bayat, <aftbayat@gmail.com>

### Examples

```
data(CMAPSS)
n = nrow(CMAPSS$train$x)
wt1 = matrix(runit(3*n),nrow=n,ncol=3)wt2 = list()for(j in 1:3) wt2[[j]] = matrix(runif(5*n),nrow=n,ncol=5)emission = mixmvnorm_mstep(CMAPSS$train$x, wt1, wt2)
```
mstep.multinomial *the M step function of the EM algorithm*

### Description

The M step function of the EM algorithm for estimation of the parameters of the multinomial emission distribution

### Usage

mstep.multinomial(x, wt, n)

#### Arguments

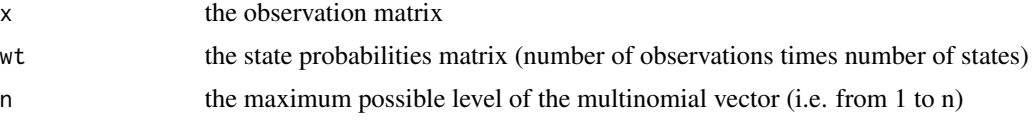

### Value

list of multinomial emission parameters: (prob)

### Author(s)

Morteza Amini, <morteza.amini@ut.ac.ir>,

```
J \leftarrow 2initial \leq c(1, 0)semi <- rep(TRUE, 2)
P \leq - matrix(c(0, 1, 1, 0),
nrow = J, byrow = TRUE)
par \le list(prob = list(c(0.6, 0.2, 0.2),
                           c(0.2, 0.6, 0.2))sojourn <- list(shape = c(1, 3), scale = c(2, 10), type = "gamma")
model \leq hhsmmspec(init = initial, transition = P, parms.emis = par,
dens.emis = dmultinomial.hhsmm, remission = rmultinomial.hhsmm,
mstep = mstep.multinomial,sojourn = sojourn, semi = semi)
```
<span id="page-33-0"></span>

### <span id="page-34-0"></span>nonpar\_mstep 35

```
train \le simulate(model, nsim = c(20, 30, 42, 50), seed = 1234,
remission = rmultinomial.hhsmm)
clus = initial_cluster(train = train, nstate = 2, nmix = NULL,
ltr = FALSE, final.absorb = FALSE, verbose = TRUE)
initialize_model = initialize_model(clus = clus, mstep = mstep.multinomial, n = 3,
dens.emission = dmultinomial.hhsmm, sojourn = "gamma", semi = rep(TRUE, 2),
M = max(train$N), verbose = TRUE)fit1 = hhsmmfit(x = train, model = initmodel, mstep = mstep.multinomial, n = 3,
M = max(train$N))homogeneity(fit1$yhat,train$s)
```
<span id="page-34-1"></span>nonpar\_mstep *the M step function of the EM algorithm*

#### Description

The M step function of the EM algorithm for the mixture of splines nonparametric density estimator

### Usage

```
nonpar_mstep(x, wt, control = list(K = 5, lambda = 0.5))
```
### Arguments

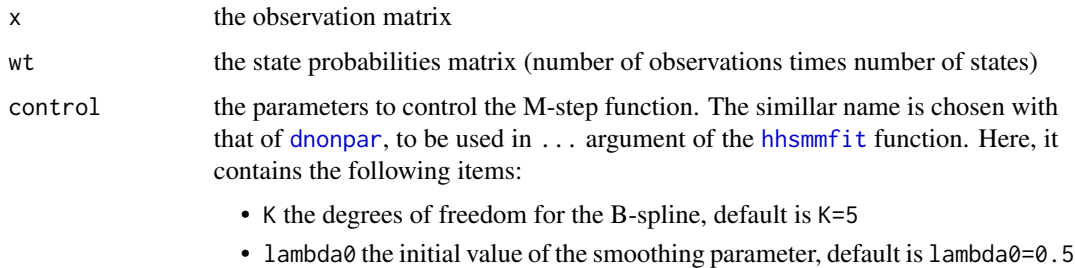

#### Value

list of emission (nonparametric mixture of splines) parameters: (coef)

### Author(s)

Morteza Amini, <morteza.amini@ut.ac.ir>, Reza Salehian, <reza.salehian@ut.ac.ir>

### References

Langrock, R., Kneib, T., Sohn, A., & DeRuiter, S. L. (2015). Nonparametric inference in hidden Markov models using P-splines. *Biometrics*, 71(2), 520-528.

### Examples

```
x <- rmvnorm(100, rep(0, 2), matrix(c(4, 2, 2, 3), 2, 2))
wt <- matrix(rep(1, 100), 100, 1)
emission = nonpar_mstep(x, wt)
coef <- emission$coef[[1]]
x_axis \leftarrow seq(min(x[, 1]), max(x[, 1]), length.out = 100)y_axis \leftarrow seq(min(x[, 2]), max(x[, 2]), length.out = 100)f1 <- function(x, y) {
 data = matrix(c(x, y), ncol = 2)tmpmodel = list(parms.emission = emission)
 dnonpar(data, 1, tmpmodel)
}
z1 <- outer(x_axis, y_axis, f1)
f2 <- function(x, y) {
  data = matrix(c(x, y), ncol = 2)dmvnorm(data, rep(0, 2), matrix(c(4, 2, 2, 3), 2, 2))
}
z2 <- outer(x_axis, y_axis, f2)
par(mfrow = c(1, 2))persp(x_axis, y_axis, z1, theta = -60, phi = 45, col = rainbow(50))
persp(x_axis, y_axis, z2, theta = -60, phi = 45, col = rainbow(50))
```
<span id="page-35-1"></span>predict.hhsmm *prediction of state sequence for hhsmm*

### Description

Predicts the state sequence of a fitted hidden hybrid Markov/semi-Markov model estimated by [hhsmmfit](#page-16-1) for a new (test) data of class "hhsmmdata" with an optional prediction of the residual useful lifetime (RUL) for a left to right model

#### Usage

```
## S3 method for class 'hhsmm'
predict(
 object,
  newdata,
  future = 0,
 method = "viterbi",
 RUL.estimate = FALSE,
  confidence = "max",
 conf. level = 0.95,...
)
```
<span id="page-35-0"></span>

### <span id="page-36-0"></span>predict.hhsmm 37

### Arguments

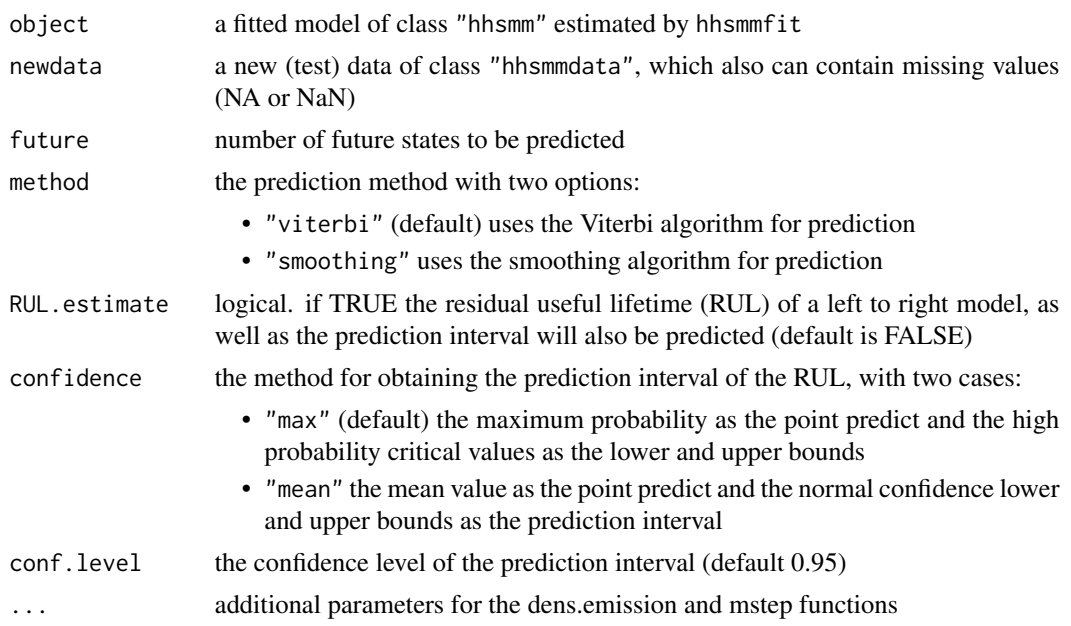

### Value

a list containing the following items:

- x the observation sequence
- s the predicted state sequence
- N the vector of sequence lengths
- p the state probabilities
- RUL the point predicts of the RUL
- RUL.low the lower bounds for the prediction intervals of the RUL
- RUL.up the upper bounds for the prediction intervals of the RUL

### Author(s)

Morteza Amini, <morteza.amini@ut.ac.ir>, Afarin Bayat, <aftbayat@gmail.com>

### References

Guedon, Y. (2005). Hidden hybrid Markov/semi-Markov chains. *Computational statistics and Data analysis*, 49(3), 663-688.

OConnell, J., & Hojsgaard, S. (2011). Hidden semi Markov models for multiple observation sequences: The mhsmm package for R. *Journal of Statistical Software*, 39(4), 1-22.

### See Also

[predict.hhsmmspec](#page-37-1)

### Examples

```
J \leq -3initial \leq c(1, 0, 0)semi <- c(FALSE, TRUE, FALSE)
P <- matrix(c(0.8, 0.1, 0.1, 0.5, 0, 0.5, 0.1, 0.2, 0.7), nrow = J,
byrow = TRUE)
par <- list(mu = list(list(7, 8), list(10, 9, 11), list(12, 14)),
sigma = list(list(3.8, 4.9), list(4.3, 4.2, 5.4), list(4.5, 6.1)),
mix.p = list(c(0.3, 0.7), c(0.2, 0.3, 0.5), c(0.5, 0.5)))sojourn <- list(shape = c(\emptyset, 3, \emptyset), scale = c(\emptyset, 1\emptyset, \emptyset), type = "gamma")
model <- hhsmmspec(init = initial, transition = P, parms.emis = par,
dens.emis = dmixmvnorm, sojourn = sojourn, semi = semi)
train \le simulate(model, nsim = c(10, 8, 8, 18), seed = 1234, remission = rmixmvnorm)
test <- simulate(model, nsim = c(7, 3, 3, 8), seed = 1234, remission = rmixmvnorm)
clus = initial_cluster(train, nstate = 3, nmix = c(2, 2, 2), ltr = FALSE,
final.absorb = FALSE, verbose = TRUE)
semi <- c(FALSE, TRUE, FALSE)
initmodel1 = initialize_model(clus = clus,sojourn = "gamma",
M = max(train$N), semi = semi)
fit1 = hhsmmfit(x = train, model = initmodel1, M = max(train$N))
yhat1 <- predict(fit1, test)
```
<span id="page-37-1"></span>predict.hhsmmspec *prediction of state sequence for hhsmm*

### Description

Predicts the state sequence of a hidden hybrid Markov/semi-Markov model for a new (test) data of class "hhsmmdata" with an optional prediction of the residual useful lifetime (RUL) for a left to right model

#### Usage

```
## S3 method for class 'hhsmmspec'
predict(object, newdata, method = "viterbi", M = NA, ...)
```
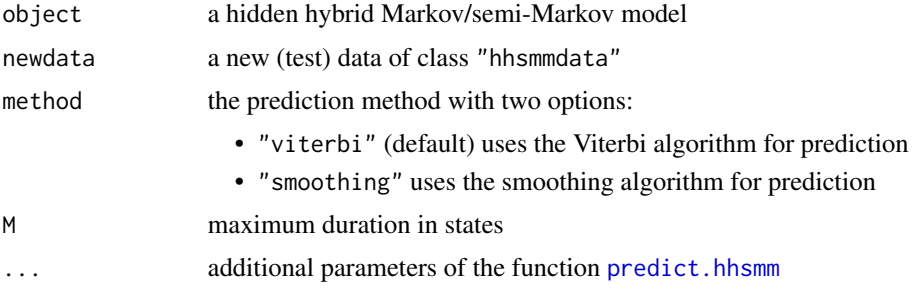

<span id="page-37-0"></span>

### <span id="page-38-0"></span>predict.hhsmmspec 39

### Value

a list containing the following items:

- x the observation sequence
- s the predicted state sequence
- N the vector of sequence lengths
- p the state probabilities
- RUL the point predicts of the RUL
- RUL.low the lower bounds for the prediction intervals of the RUL
- RUL.up the upper bounds for the prediction intervals of the RUL

### Author(s)

Morteza Amini, <morteza.amini@ut.ac.ir>, Afarin Bayat, <aftbayat@gmail.com>

#### References

Guedon, Y. (2005). Hidden hybrid Markov/semi-Markov chains. *Computational statistics and Data analysis*, 49(3), 663-688.

OConnell, J., & Hojsgaard, S. (2011). Hidden semi Markov models for multiple observation sequences: The mhsmm package for R. *Journal of Statistical Software*, 39(4), 1-22.

#### See Also

[predict.hhsmm](#page-35-1)

```
J \leftarrow 3initial \leq c(1, 0, 0)
semi <- c(FALSE, TRUE, FALSE)
P \leq - matrix(c(0.8, 0.1, 0.1, 0.5, 0, 0.5, 0.1, 0.2, 0.7), nrow = J,
byrow = TRUE)
par <- list(mu = list(list(7, 8), list(10, 9, 11), list(12, 14)),
sigma = list(list(3.8, 4.9), list(4.3, 4.2, 5.4), list(4.5, 6.1)),
mix.p = list(c(0.3, 0.7), c(0.2, 0.3, 0.5), c(0.5, 0.5)))sojourn <- list(shape = c(0, 3, 0), scale = c(0, 10, 0), type = "gamma")
model \leq hhsmmspec(init = initial, transition = P, parms.emis = par,
dens.emis = dmixmvnorm, sojourn = sojourn, semi = semi)
train \le simulate(model, nsim = c(10, 8, 8, 18), seed = 1234, remission = rmixmvnorm)
test \le simulate(model, nsim = c(5, 3, 3, 8), seed = 1234, remission = rmixmvnorm)
clus = initial_cluster(train, nstate = 3, nmix = c(2, 2, 2), ltr = FALSE,
final.absorb = FALSE, verbose = TRUE)
semi <- c(FALSE, TRUE, FALSE)
initmodel1 = initialize_model(clus = clus, sojourn = "gamma", M = max(train$N), semi = semi)
yhat1 <- predict(initmodel1, test)
```
<span id="page-39-0"></span>

### Description

Generates vectors of covariate and response observations from the Gaussian additive (Markovswitching) model, using B-Splines in a specified state and using the parameters of a specified model

### Usage

raddreg(j, model, covar, ...)

### Arguments

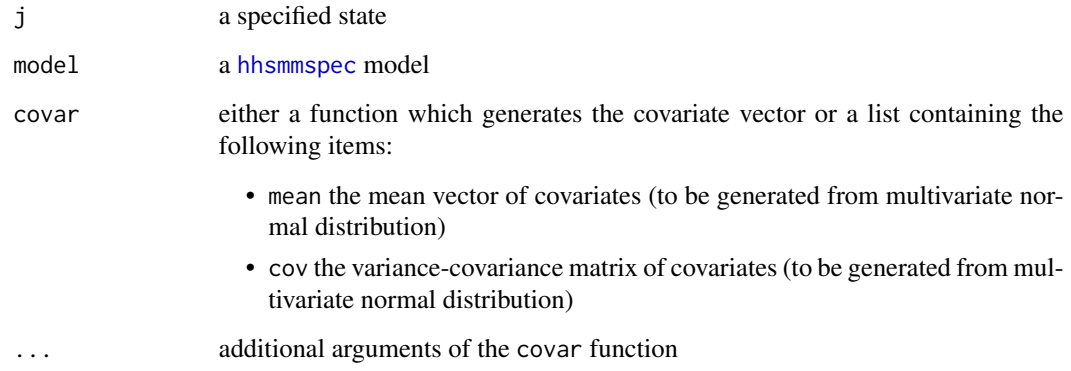

#### Value

a random matrix of observations from Gaussian additive (Markov-switching) model, in which the first columns are associated with the responses and the last columns are associated with the covariates

### Author(s)

Morteza Amini, <morteza.amini@ut.ac.ir>

### References

Langrock, R., Adam, T., Leos-Barajas, V., Mews, S., Miller, D. L., and Papastamatiou, Y. P. (2018). Spline-based nonparametric inference in general state-switching models. Statistica Neerlandica, 72(3), 179-200.

#### <span id="page-40-0"></span>rmixar 41

#### Examples

```
J \leftarrow 3initial \leq c(1, 0, 0)semi <- rep(FALSE, 3)
P <- matrix(c(0.5, 0.2, 0.3, 0.2, 0.5, 0.3, 0.1, 0.4, 0.5), nrow = J,
byrow = TRUE)
par \le list(intercept = list(-21, -83, 33),
coef = list(array(c(1, 8, 52, 27, 38), dim = c(5, 1, 1)),array(c(99, 87, 94, 77, 50), dim = c(5, 1, 1)),
array(c(-1, -8, -40, -22, -28), dim = c(5, 1, 1))),
signa = list(0.2, 0.4, 0.1))model \leq hhsmmspec(init = initial, transition = P, parms.emis = par,
dens.emis = dnorm_additive_reg, semi = semi)
train <- simulate(model, nsim = 70, seed = 1234,
remission = raddreg, covar = list(mean = 0, cov = 1))
plot(train$x[, 1] \sim train$x[, 2], col = train$s, pch = 16,xlab = "x", ylab = "y")
```
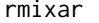

Random data generation from the mixture of Gaussian linear (Markov*switching) autoregressive models for hhsmm model*

### Description

Generates vectors of observations from mixture of Gaussian linear (Markov-switching) autoregressive model in a specified state and using the parameters of a specified model

#### Usage

rmixar(j, model, x)

### Arguments

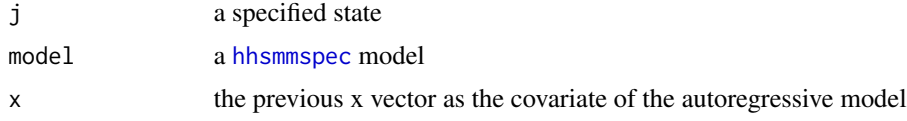

#### Value

a random matrix of observations from mixture of Gaussian linear (Markov-switching) autoregressive model

### Author(s)

Morteza Amini, <morteza.amini@ut.ac.ir>

<span id="page-41-0"></span>42 *mixlm* 

rmixlm *Random data generation from the mixture of Gaussian linear (Markovswitching) models for hhsmm model*

### Description

Generates vectors of covariate and response observations from mixture of Gaussian linear (Markovswitching) models in a specified state and using the parameters of a specified model

#### Usage

rmixlm(j, model, covar, ...)

### Arguments

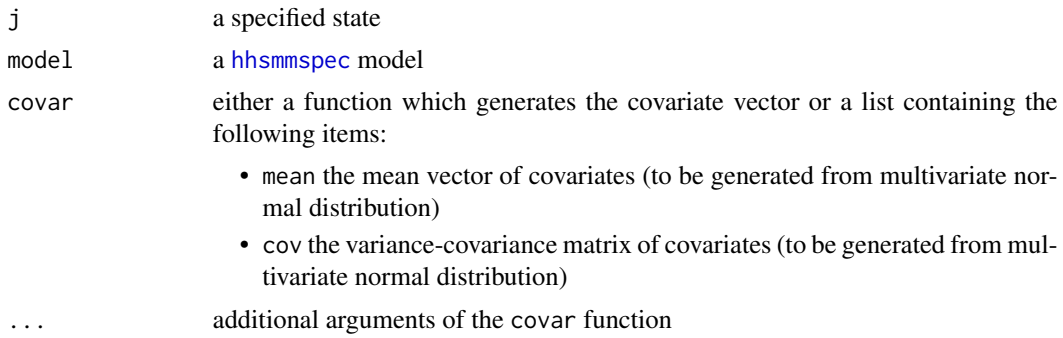

### Value

a random matrix of observations from mixture of Gaussian linear (Markov-switching) models, in which the first columns are associated with the responses and the last columns are associated with the covariates

#### Author(s)

Morteza Amini, <morteza.amini@ut.ac.ir>

### References

Kim, C. J., Piger, J. and Startz, R. (2008). Estimation of Markov regime-switching regression models with endogenous switching. Journal of Econometrics, 143(2), 263-273.

```
J \leftarrow 3initial \leq c(1, 0, 0)semi <- rep(FALSE, 3)
P \leq matrix(c(0.5, 0.2, 0.3, 0.2, 0.5, 0.3, 0.1, 0.4, 0.5), nrow = J,
byrow = TRUE)
```
#### <span id="page-42-0"></span>rmixmvnorm 43

```
par \le list(intercept = list(3, list(-10, -1), 14),
coefficient = list(-1, list(1, 5), -7),
csigma = list(1.2, list(2.3, 3.4), 1.1),
mix.p = list(1, c(0.4, 0.6), 1))model \leq hhsmmspec(init = initial, transition = P, parms.emis = par,
dens.emis = dmixlm, semi = semi)
#use the covar as the list of mean and
#variance of the normal distribution
train1 <- simulate(model, nsim = c(20, 30, 42, 50), seed = 1234,
remission = rmixlm, covar = list(mean = 0, cov = 1))
plot(train1$x[,1] ~ train1$x[,2], col = train1$s, pch = 16,
xlab = "x", ylab = "y")#use the covar as the runif function
#to generate one covariate from standard uniform distribution
train2 <- simulate(model, nsim = c(20, 30, 42, 50), seed = 1234,
remission = rmixlm, covar = runif, 1)plot(train2$x[,1] ~ train2$x[,2], col = train2$s, pch = 16,
xlab = "x", ylab = "y")
```
<span id="page-42-1"></span>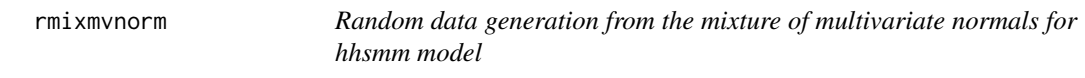

### Description

Generates a vector of observations from mixture multivariate normal distribution in a specified state and using the parameters of a specified model

#### Usage

rmixmvnorm(j, model)

#### Arguments

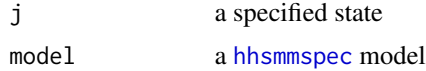

#### Value

a random vector of observations from mixture of multivariate normal distributions

#### Author(s)

Morteza Amini, <morteza.amini@ut.ac.ir>, Afarin Bayat, <aftbayat@gmail.com>

#### Examples

```
J \leftarrow 3initial \leq c(1, 0, 0)semi <- c(FALSE, TRUE, FALSE)
P <- matrix(c(0.8, 0.1, 0.1, 0.5, 0, 0.5, 0.1, 0.2, 0.7), nrow = J,
byrow = TRUE)
par <- list(mu = list(list(7, 8), list(10, 9, 11), list(12, 14)),
sigma = list(list(3.8, 4.9), list(4.3, 4.2, 5.4), list(4.5, 6.1)),
mix.p = list(c(0.3, 0.7), c(0.2, 0.3, 0.5), c(0.5, 0.5)))sojourn <- list(shape = c(0, 3, 0), scale = c(0, 10, 0), type = "gamma")
model \leq hhsmmspec(init = initial, transition = P, parms.emis = par,
dens.emis = dmixmvnorm, sojourn = sojourn, semi = semi)
x = rmixmvnorm(1, \text{model})
```
rmultinomial.hhsmm *Random data generation from the multinomial emission distribution for hhsmm model*

### Description

Generates a vector of observations from multinomial emission distribution in a specified state and using the parameters of a specified model

#### Usage

rmultinomial.hhsmm(j, model)

#### Arguments

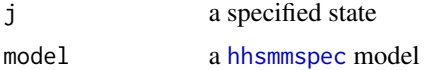

### Value

a random vector of observations from multinomial emission distribution

#### Author(s)

Morteza Amini, <morteza.amini@ut.ac.ir>

```
J \leftarrow 2initial \leq c(1, 0)semi <- rep(TRUE, 2)
P \leq - matrix(c(0, 1, 1, 0),
nrow = J, byrow = TRUE)
```
<span id="page-43-0"></span>

### <span id="page-44-0"></span>robust\_mstep 45

```
par \le list(prob = list(c(0.6, 0.2, 0.2),
                           c(0.2, 0.6, 0.2))sojourn \le list(shape = c(1, 3), scale = c(2, 10), type = "gamma")
model \leq- hhsmmspec(init = initial, transition = P, parms.emis = par,
dens.emis = dmultinomial.hhsmm, remission = rmultinomial.hhsmm,
mstep = mstep.multinomial,sojourn = sojourn, semi = semi)
train \le simulate(model, nsim = c(20, 30, 42, 50), seed = 1234,
remission = rmultinomial.hhsmm)
plot(train)
```
### robust\_mstep *the M step function of the EM algorithm*

### Description

The M step function of the EM algorithm for the robust emission proposed by Qin et al. (2024) using the observation matrix and the estimated weight vectors

#### Usage

```
robust_mstep(x, wt, control = list(k = 1.345))
```
#### Arguments

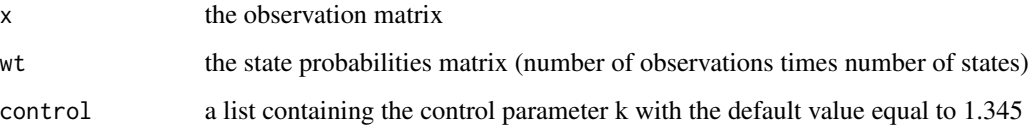

### Value

list of emission parameters: (mu and sigma)

### Author(s)

Morteza Amini, <morteza.amini@ut.ac.ir>

### References

Qin, S., Tan, Z., & Wu, Y. (2024). On robust estimation of hidden semi-Markov regime-switching models. Annals of Operations Research, 1-33.

### Examples

```
J \leftarrow 3initial \leq c(1, 0, 0)semi <- c(FALSE, TRUE, FALSE)
P <- matrix(c(0.8, 0.1, 0.1, 0.5, 0, 0.5, 0.1, 0.2, 0.7), nrow = J,
byrow = TRUE)
par <- list(mu = list(list(7, 8), list(10, 9, 11), list(12, 14)),
sigma = list(list(3.8, 4.9), list(4.3, 4.2, 5.4), list(4.5, 6.1)),
mix.p = list(c(0.3, 0.7), c(0.2, 0.3, 0.5), c(0.5, 0.5)))sojourn <- list(shape = c(0, 3, 0), scale = c(0, 10, 0), type = "gamma")
model \leq hhsmmspec(init = initial, transition = P, parms.emis = par,
dens.emis = dmixmvnorm, sojourn = sojourn, semi = semi)
train \le simulate(model, nsim = c(10, 8, 8, 18), seed = 1234,
remission = rmixmvnorm)
clus = initial_cluster(train, nstate = 3, nmix = NULL ,ltr = FALSE,
final.absorb = FALSE, verbose = TRUE)
initmodel1 = initialize_model(clus = clus, sojourn = "gamma",
M = max(train$N), semi = semi, dens.emission = drobust, mstep = robust_mstep)
# not test
# fit1 = hhsmmfit(x = train, model = initmodel1, M = max(train$N),
# mstep = robust_mstep)
```
#### score *the score of new observations*

#### Description

computes the score (log-likelihood) of new observations using a trained model

#### Usage

score(xnew, fit, ...)

#### Arguments

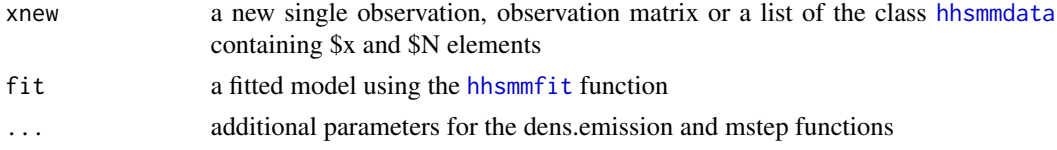

### Value

the vector of scores (log-likelihood) of xnew

#### Author(s)

Morteza Amini, <morteza.amini@ut.ac.ir>

<span id="page-45-0"></span>

#### score and the set of the set of the set of the set of the set of the set of the set of the set of the set of the set of the set of the set of the set of the set of the set of the set of the set of the set of the set of the

```
### first example
J \leftarrow 3initial \leq c(1, 0, 0)
semi <- c(FALSE, TRUE, FALSE)
P <- matrix(c(0.8, 0.1, 0.1, 0.5, 0, 0.5, 0.1, 0.2, 0.7), nrow = J,
byrow = TRUE)
par <- list(mu = list(list(7, 8), list(10, 9, 11), list(12, 14)),
sigma = list(list(3.8, 4.9), list(4.3, 4.2, 5.4), list(4.5, 6.1)),
mix.p = list(c(0.3, 0.7), c(0.2, 0.3, 0.5), c(0.5, 0.5)))sojourn <- list(shape = c(\emptyset, 3, \emptyset), scale = c(\emptyset, 1\emptyset, \emptyset), type = "gamma")
model \leq hhsmmspec(init = initial, transition = P, parms.emis = par,
dens.emis = dmixmvnorm, sojourn = sojourn, semi = semi)
train \le simulate(model, nsim = c(10, 8, 8, 18), seed = 1234,
remission = rmixmvnorm)
test \le simulate(model, nsim = c(5, 4, 6, 7), seed = 1234,
remission = rmixmvnorm)
clus = initial_cluster(train, nstate = 3, nmix = c(2, 2, 2), ltr = FALSE,
final.absorb = FALSE, verbose = TRUE)
semi <- c(FALSE, TRUE, FALSE)
initmodel1 = initialize_model(clus = clus, sojourn = "gamma",
M = max(train$N), semi = semi)
fit1 = hhsmmfit(x = train, model = initmodel1, M = max(train$N))
score(test, fit1)
### second example
num_states <- 3
semi <- rep(TRUE, num_states)
init_probs <- rep(1/num_states, num_states)
transition_matrix <- matrix(1/(num_states-1), nrow = num_states, ncol = num_states)
for (i in seq_along(semi)) {
  if (semi[i]) {
    transition_matrix[i, i] <- 0
  }
}
parms_emission <- list(prob = list(c(0.6, 0.2, 0.1, 0.1),
c(0.2, 0.6, 0.1, 0.1), c(0.5, 0.3, 0.1, 0.1)))sojourn \le list(shape = c(1, 3, 1), scale = c(3, 10, 4), type = "gamma")
dens_emission <- dmultinomial.hhsmm
initmodel <- hhsmmspec(
  init = init_probs,
  transition = transition_matrix,
  parms.emission = parms_emission,
  sojourn = sojourn,
  dens.emission = dens_emission,
  remission = rmultinomial.hhsmm,
  mstep = mstep.multinomial,
  semi = semi
\lambdaprepared_data <- hhsmmdata(as.matrix(sample(1:4,100,replace=TRUE)))
fit1 <- hhsmmfit(x = prepared_data, model=initmodel, n=4,
M=max(prepared_data$N))
```

```
score(xnew = prepared_data, fit = fit1, n=4)
```
simulate.hhsmmspec *Simulation of data from hhsmm model*

#### Description

Simulates a data set of class "hhsmmdata" using a [hhsmmspec](#page-18-1) model

### Usage

```
## S3 method for class 'hhsmmspec'
simulate(
 object,
 nsim,
 seed = NULL,
  remission = rmixmvnorm,
  ...,
 emission.control = list(autoregress = FALSE, lags = 1, start = list(mean = NULL, cov =
    NULL))
)
```
### Arguments

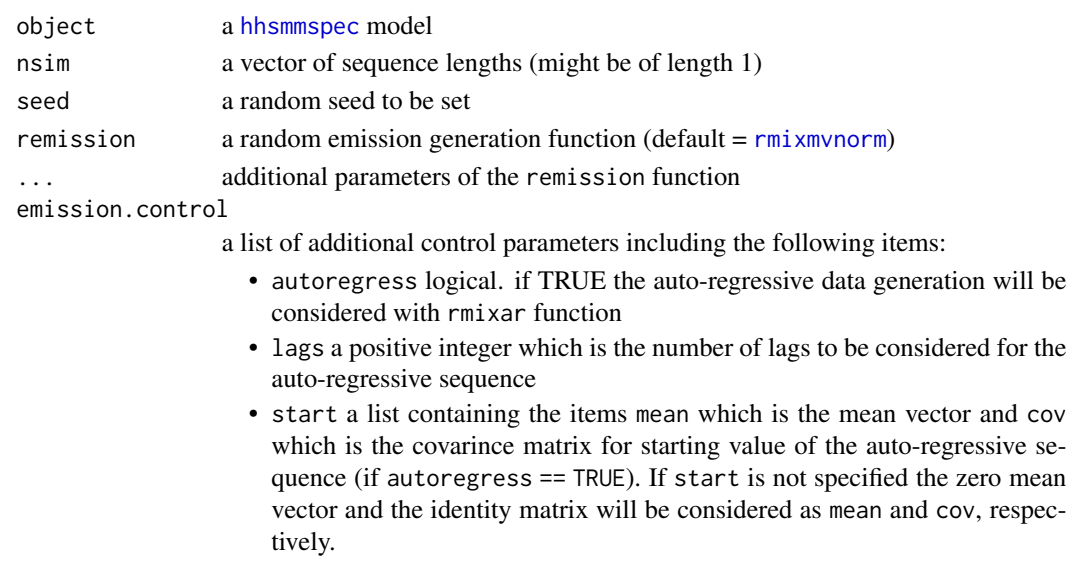

## Value

a list of class "hsmm.data" containing the following items:

- s the vector of states
- x observation matrix
- N vector of sequence lengths

### <span id="page-48-0"></span>train\_test\_split 49

#### Author(s)

Morteza Amini, <morteza.amini@ut.ac.ir>, Afarin Bayat, <aftbayat@gmail.com>

#### Examples

```
J \leq -3initial \leq c(1, 0, 0)semi <- c(FALSE, TRUE, FALSE)
P \leq - matrix(c(0.8, 0.1, 0.1, 0.5, 0, 0.5, 0.1, 0.2, 0.7), nrow = J,
bvrow = TRUE)
par <- list(mu = list(list(7, 8), list(10, 9, 11), list(12, 14)),
sigma = list(list(3.8, 4.9), list(4.3, 4.2, 5.4), list(4.5, 6.1)),
mix.p = list(c(0.3, 0.7), c(0.2, 0.3, 0.5), c(0.5, 0.5)))sojourn <- list(shape = c(0, 3, 0), scale = c(0, 8, 0), type = "gamma")
model \leq hhsmmspec(init = initial, transition = P, parms.emis = par,
dens.emis = dmixmvnorm, sojourn = sojourn, semi = semi)
train \le simulate(model, nsim = c(8, 5, 5, 10), seed = 1234,
remission = rmixmvnorm)
```
train\_test\_split *Splitting the data sets to train and test*

#### Description

A function to split the train data of class "hhsmmdata" to train and test subsets with an option to right trim the sequences

#### Usage

```
train_test_split(train, train.ratio = 0.7, trim = FALSE, trim.ratio = NULL)
```
#### Arguments

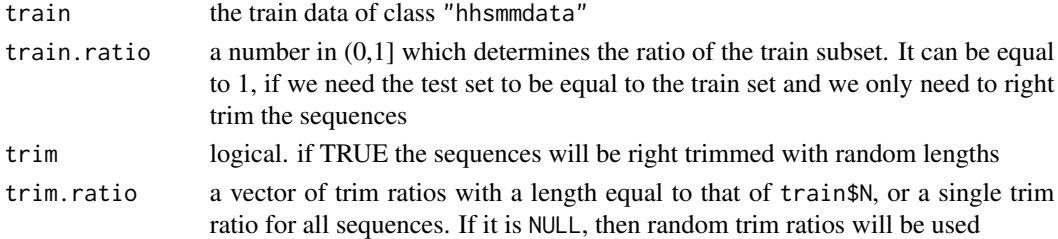

#### Details

This function splits the sample to train and test samples and trims the test sample from right, in order to provide a sample for examination of the prediction tools. In reliability applications, the hhsmm models are often left-to-right and the modeling aims to predict the future states. In such cases, the test sets are right trimmed and the prediction aims to predict the residual useful lifetime (RUL) of a new sequence.

### Value

a list containing:

- train the randomly selected subset of train data of class "hhsmmdata"
- test the randomly selected subset of test data of class "hhsmmdata"
- trimmed right trimmed test subset, if trim=TRUE, with trim ratios equal to trim.ratio
- trimmed.count the number of right trimmed individuals in each sequence of the test subset, if trim=TRUE

### Author(s)

Morteza Amini, <morteza.amini@ut.ac.ir>

```
data(CMAPSS)
tt = train_test_split(CMAPSS$train, train.ratio = 0.7, trim = TRUE)
```
# <span id="page-50-0"></span>**Index**

additive\_reg\_mstep, [3,](#page-2-0) *[13](#page-12-0)* addreg\_hhsmm\_predict, [4](#page-3-0) cov.miss.mix.wt, [6](#page-5-0) cov.mix.wt, [7](#page-6-0) dmixlm, [9](#page-8-0) dmixmvnorm, [10,](#page-9-0) *[21](#page-20-0)*, *[29](#page-28-0)* dmultinomial.hhsmm, [11](#page-10-0) dnonpar, [12,](#page-11-0) *[35](#page-34-0)* dnorm\_additive\_reg, *[3](#page-2-0)*, [13](#page-12-0) drobust, [15](#page-14-0) hhsmmdata, [16,](#page-15-0) *[46](#page-45-0)* hhsmmfit, *[3](#page-2-0)*, *[12,](#page-11-0) [13](#page-12-0)*, [17,](#page-16-0) *[35,](#page-34-0) [36](#page-35-0)*, *[46](#page-45-0)* hhsmmspec, *[17](#page-16-0)*, [19,](#page-18-0) *[21,](#page-20-0) [22](#page-21-0)*, *[29](#page-28-0)*, *[40–](#page-39-0)[44](#page-43-0)*, *[48](#page-47-0)* homogeneity, [20](#page-19-0) initial\_cluster, *[21](#page-20-0)*, [23,](#page-22-0) *[25](#page-24-0)* initial\_estimate, [25,](#page-24-0) *[28,](#page-27-0) [29](#page-28-0)* initialize\_model, *[17](#page-16-0)*, [21](#page-20-0) lagdata, [26](#page-25-0) ltr\_clus, [27](#page-26-0) ltr\_reg\_clus, [28](#page-27-0) make\_model, [28](#page-27-0) miss\_mixmvnorm\_mstep, *[21](#page-20-0)*, [30](#page-29-0) mixdiagmvnorm\_mstep, [31](#page-30-0) mixlm\_mstep, [32](#page-31-0) mixmvnorm\_mstep, *[21](#page-20-0)*, *[25](#page-24-0)*, *[29](#page-28-0)*, [33](#page-32-0) mstep.multinomial, [34](#page-33-0) nonpar\_mstep, *[12](#page-11-0)*, [35](#page-34-0) predict.hhsmm, [36,](#page-35-0) *[38,](#page-37-0) [39](#page-38-0)* predict.hhsmmspec, *[37](#page-36-0)*, [38](#page-37-0) raddreg, [40](#page-39-0) rmixar, [41](#page-40-0)

rmixlm, [42](#page-41-0)

rmixmvnorm, [43,](#page-42-0) *[48](#page-47-0)* rmultinomial.hhsmm, [44](#page-43-0) robust\_mstep, [45](#page-44-0)

score, [46](#page-45-0) simulate.hhsmmspec, [48](#page-47-0)

train\_test\_split, [49](#page-48-0)